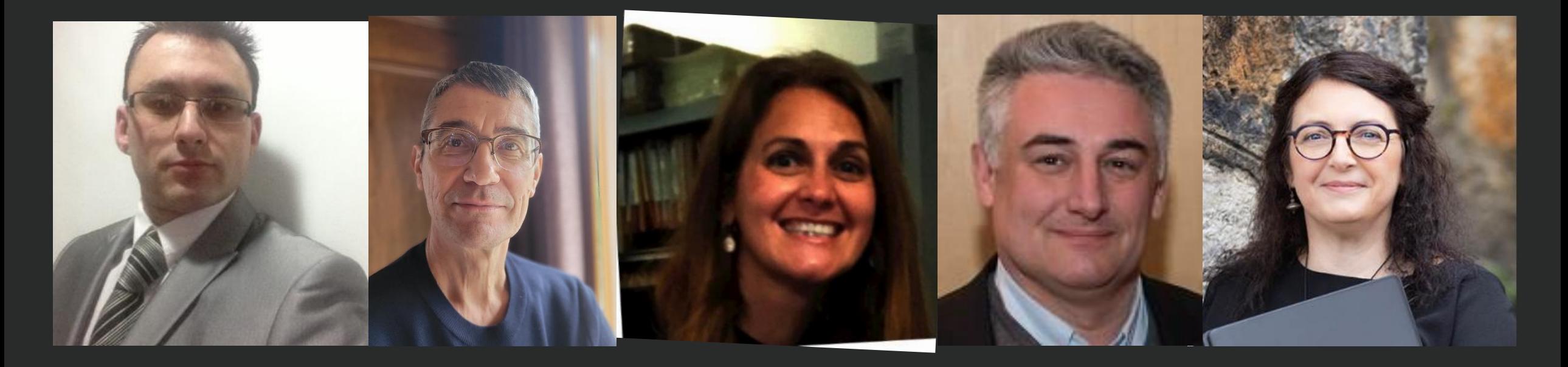

### LE CERCLE DES « ECLAIREURS »

La somme de nos métiers, permet de proposer au chef d'entreprise/entrepreneur, lors de sa création d'entreprise ou plus tard, un package d'accompagnement sur la qualité au sein de l'entreprise, l'équipement et l'identité.

### Présentation du 2 février 2023

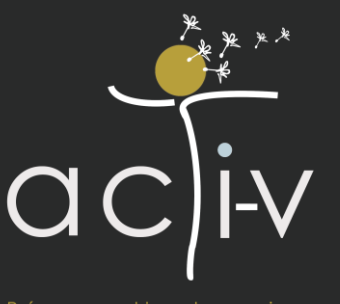

éseau d'entreprise: Tullins & environ:

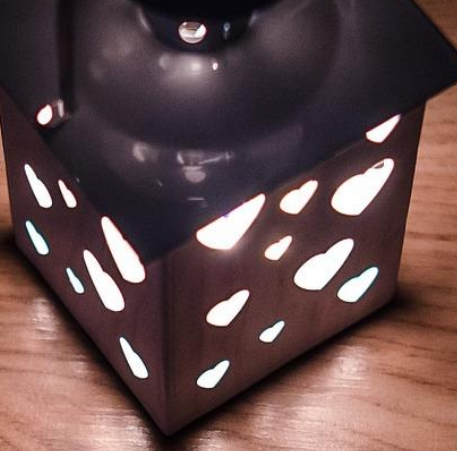

### Le cercle …se dessine ….avec au programme …

PARTIE 1 : PRÉSENTATION DES MEMBRES DU CERCLE ET DE LEUR ACTIVITÉ

PARTIE 2 : FOCUS en binômes

### FLAVIEN BOURG (Diamond Informatic) - Tullins

Informaticien pour la mise en place et la maintenance de votre parc informatique

- Câblage et mise au propres des installations (bureau et armoires informatique)
- Vidéosurveillance et téléphonie
- Mise en place de solution cloud
- Travail a distance (pour télétravail par exemple)
- Mise en place d'équipements de sécurité (routeur, système de sauvegarde automatique)
- Mise en place et maintenance de serveur.
- Mise en place de solution réseau filaire ou sans fils
- Installation de logiciel
- NOUVEAU : Déplacement de point fibre optique

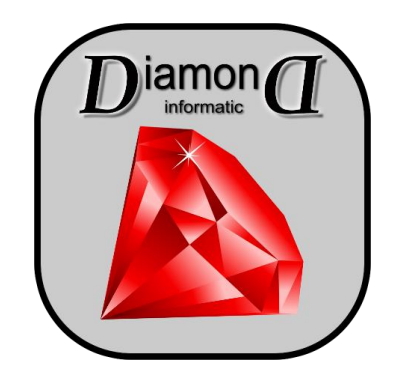

### MELANIE GAROFALO (Melis & Co'M) - Grenoble

### Webdesigner | . Depuis 2019, installée à Grenoble,

L'alchimie Digitale **Ry Motic & Co'MS** 

- 
- Rayon d'intervention : France
- Equipe freelances : graphiste et un développeur
- Environ 30 sites mis en ligne depuis 2019
- Clientèle variée : institutions, thérapeutes, formateurs, clubs sportifs, associations diverses, entreprises du bâtiment, commerces….
- Création, refonte de sites internet sous Wordpress®, gestion de contenus
- Développement solutions logicielles sur mesure
- Location de serveurs, hébergement
- Création de logos et chartes graphiques
- Création de supports de communication (flyers, cartes de visite...)
- Formation (Wordpress®, informatique, logiciels, bureautique….)
- Montages vidéos (images)
- …

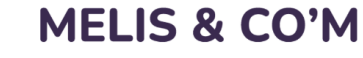

### OLIVIER PRADEL (CHEVILLOTTE) – St Marcellin

### **Olivier PRADEL**

**Sté CHEVILLOTTE - 865 route de la Croix Noire 38160** 

**CHATTE**

**12 collaborateurs dont 8 femmes**

**32 ans d'existence**

**Activités : Sérigraphie, textiles personnalisés, signalétique, communication par l'objet, adhésifs, impressions grands** 

**formats**

**Particularités :**

- **- Showroom**
- **- impression sur multi-support**
- **- Conception, réalisation et pose des support de communication signalétique**
- **- Multi métier**
- **- Market place dédiée pour client multisite ou nationaux**

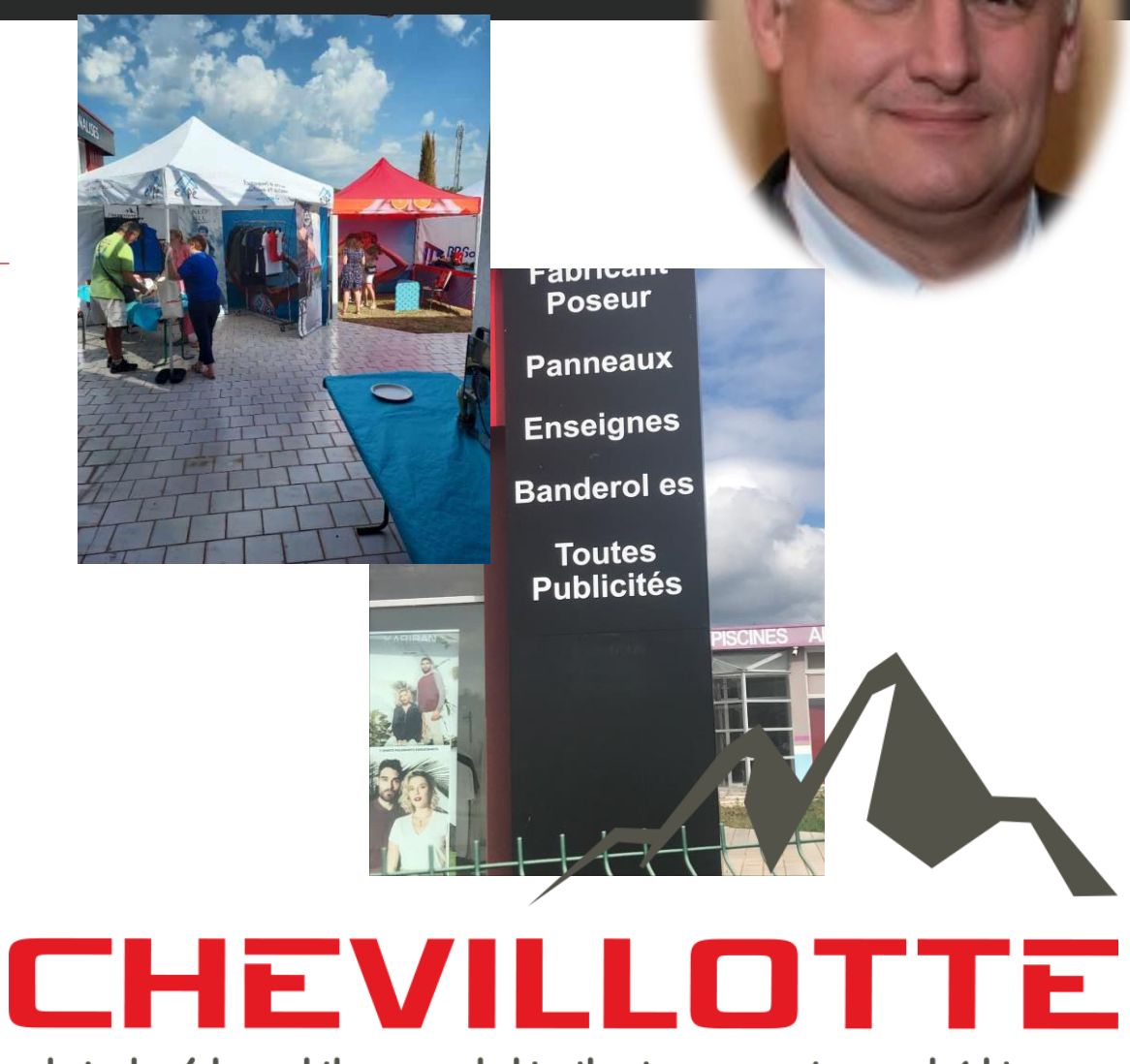

objet / textile publicitaire - signalétique

### GERARD RISSOAN (COM ET T) - Tullins

Conseil en management :

- **Exercification ISO 9001 qualité**
- Certification ISO 19443 qualité nucléaire
- Certification ISO 13485 qualité médicale
- Certification EN 9100 Qualité aéronautique
- Certification ISO 14000 Environnement
- **Accompagnement RSE ISO 26000**

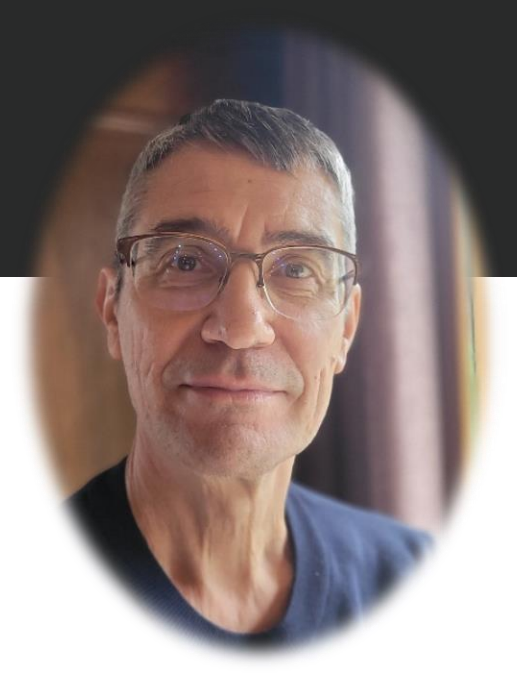

### DORIANE COLLET (AXA ASSURANCES) – Tullins/Voiron

Doriane Collet , agent d'assurances AXA, installée depuis 24 ans Associée

6 collaborateurs 2 points de vente à Tullins et Voiron, 4 000 assurés. Impliquée dans la vie locale commerçante, sportive et entrepreneuriale de nos agences

Mon activité est la production et la gestion de contrats d'assurance Assureur des particuliers en dommages, prévoyance, assurance emprunteur, épargne, retraite, banque. Spécialiste des véhicules hauts de gamme, collection et 2 roues. Assureur des biens pour les professionnels et les entreprises : locaux professionnels, responsabilité professionnelle et décennale, risques industriels, immeuble syndic, sci, perso, flotte, véhicules et engins de l'entreprise, responsabilité du dirigeant……

Assurance des personnes pour les particuliers, les professionnels et les entreprises : santé individuelle ou collective, prévoyance individuelle Madelin ou collective, retraite poriane & collective…..

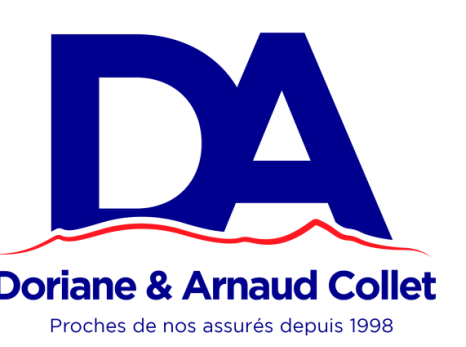

### FOCUS en binômes

### **Focus 1 - L'informatique dans l'entreprise**

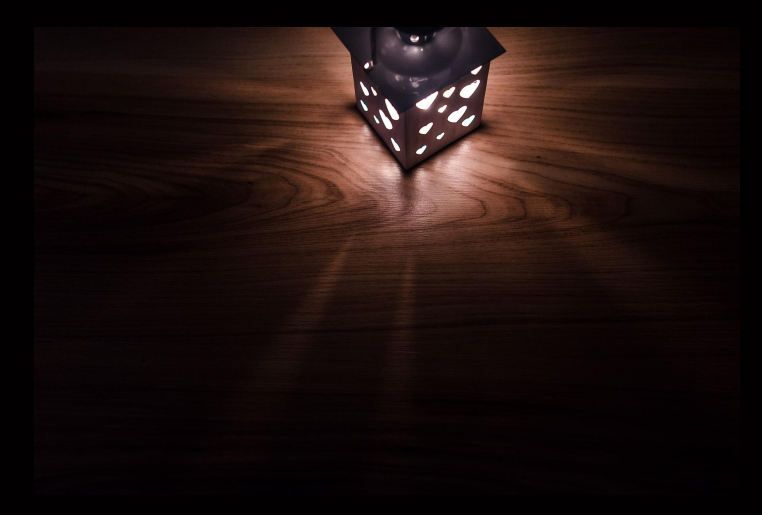

### **1/ Intro : Pourquoi faire ? Et avec quels outils?**

### POUR QUOI FAIRE ?

### **En interne :**

*travailler*

*stocker ses données*

*partager ses données*

### **En externe :**

*Communiquer partager des informations*

### AVEC QUELS OUTILS ?

Infrastructure/matériels

Logiciels, solutions digitales, sites web

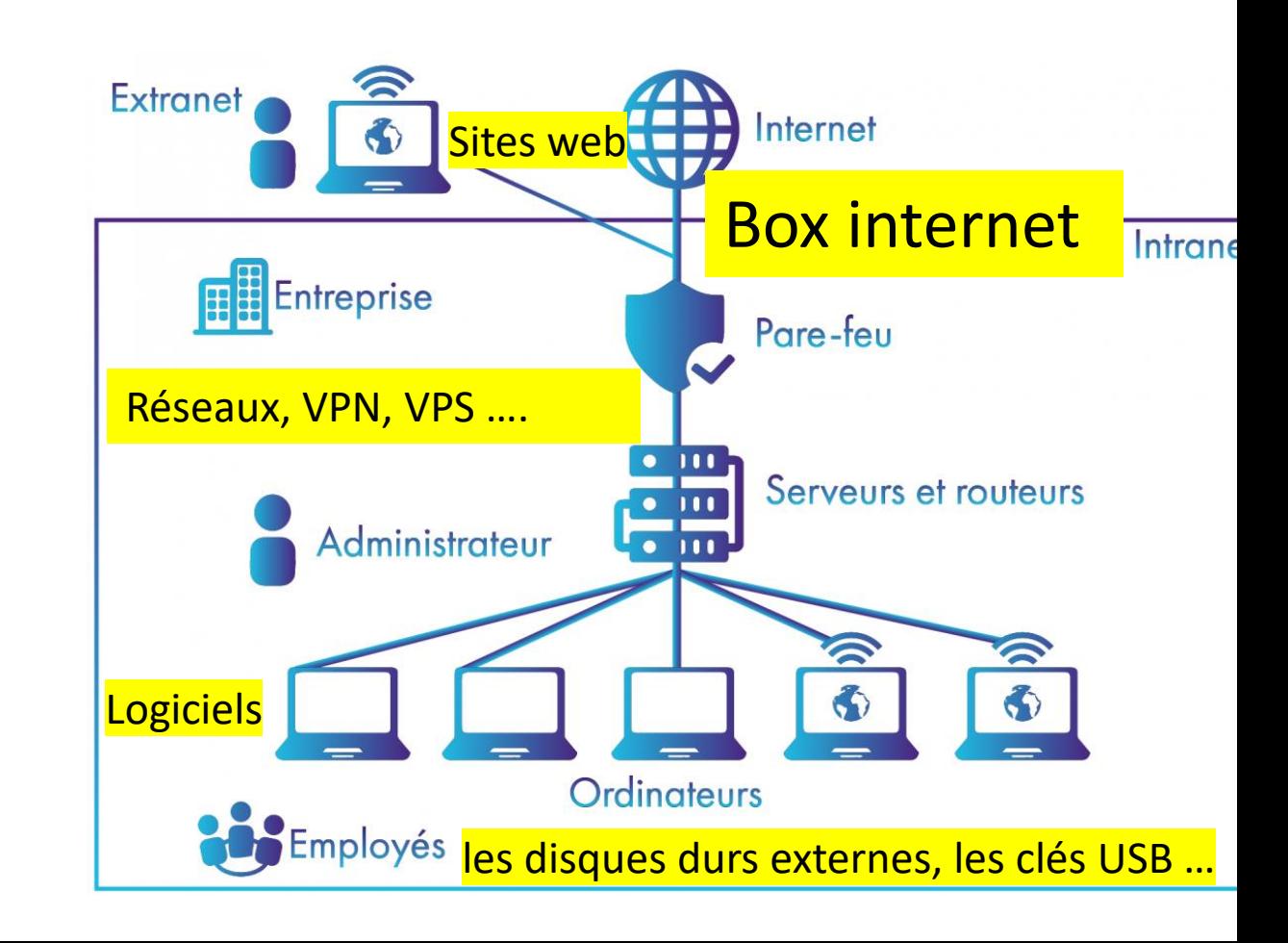

### **2 – Infrastructure, serveurs, matériels**

- Installation de serveurs
- Installation box et paramétrage
- Mise en place de pare-feu professionnel ou semi-professionnel
- Mise en place d'un wifi interne et invité
- Mise en place de solutions de stockage centralisé et décentralisé avec historisation

### Serveurs, Matériels (suite)

- Installation de serveurs
	- Serveur d'application (logiciel de comptabilité, dessins, sauvegarde mail, domotique…..)
	- Serveur de fichier, de supervision, serveur d'impression

- …..

- Mise en place d'hyperviseur pour traiter les serveurs comme des fichiers Word (sous Vmware Esxi, Proxmox)
- Mise en place de plusieurs systèmes d'exploitation sur un même pc (Multi boot, ou Virtualisation )
- Installation box internet et paramétrage complet pour en tirer toute les fonctionnalités et limiter au maximum les attaques
- Mise en place de pare-feu professionnel ou semi-professionnel permettant la sécurisation des réseaux avec possibilité de travail à distance sur tout le globe

### Serveurs, Matériels (suite)

- Mise en place d'un wifi interne et d'un wifi invité isolé du réseau
- Mise en place de solutions de stockage centralisé et décentralisé avec historisation afin de faciliter la récupération de données en cas d'attaque ou suppression malencontreuse
- Maintenance de votre parc informatique (matériels et logiciels)
- Installation de système de vidéosurveillance IP
- Re-cablage et installation de vos armoires informatiques dans les règles de l'art

### Serveurs, Matériels (suite)

- Recablage de vos point fibres optiques
- Certification du câblages informatique avec attestation de conformité au Lanteck 3 ou Fluke Network

 $\bullet$  FTC......

**L'informatique est un outils comme un tournevis ! Elle doit être à votre service et pas l'inverse !!! Chaque cas est différent car vos besoins sont tous uniques ! Confiez vous de nombreuses solutions personnalisées et adaptées existent !** • Exemples de réalisation

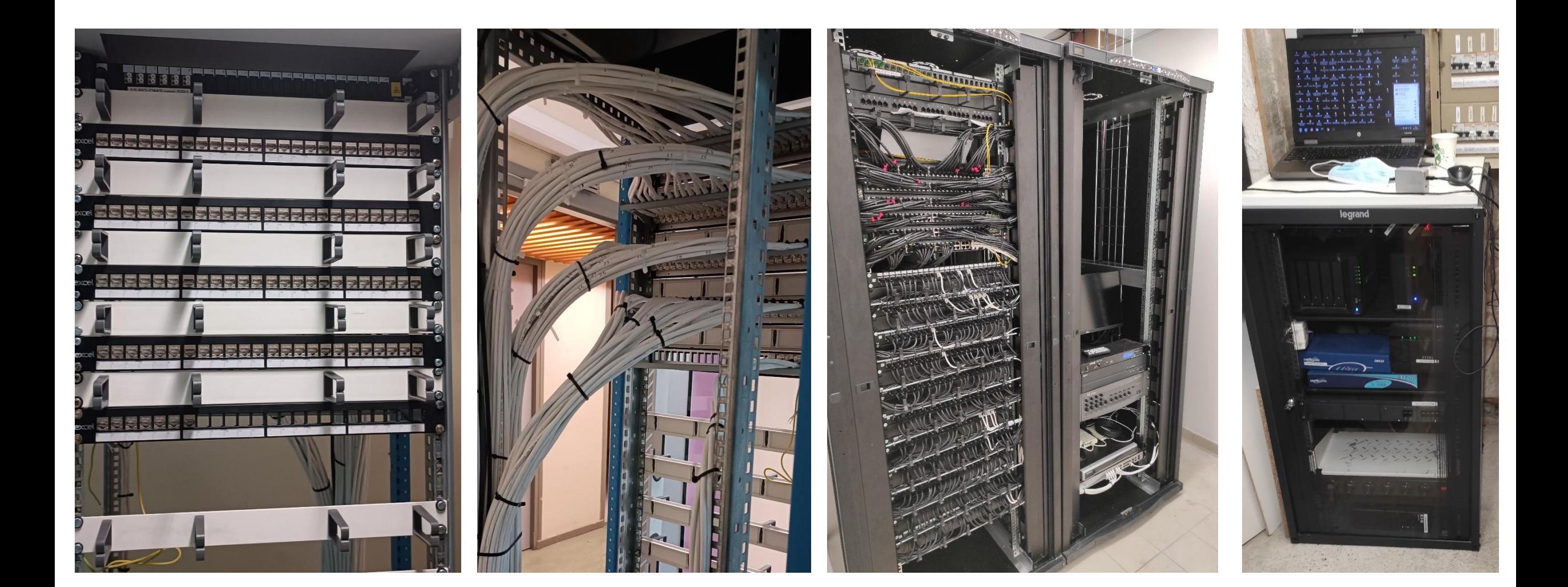

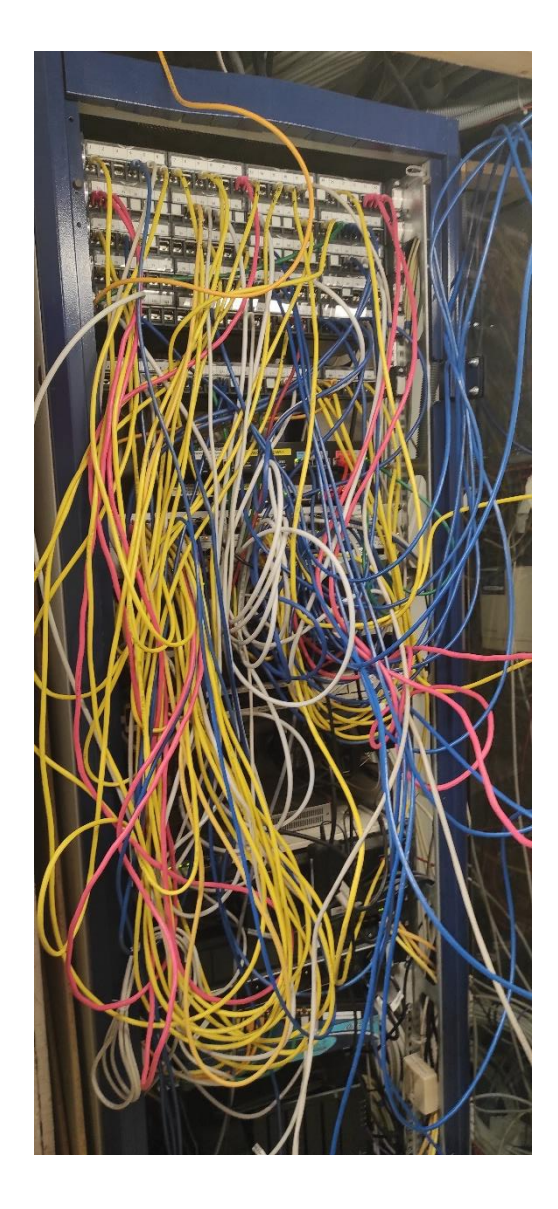

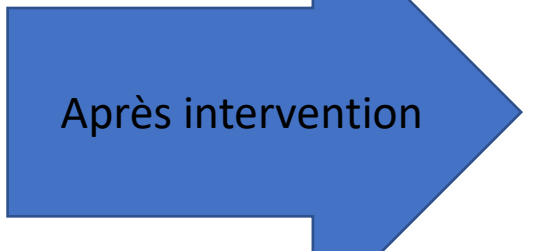

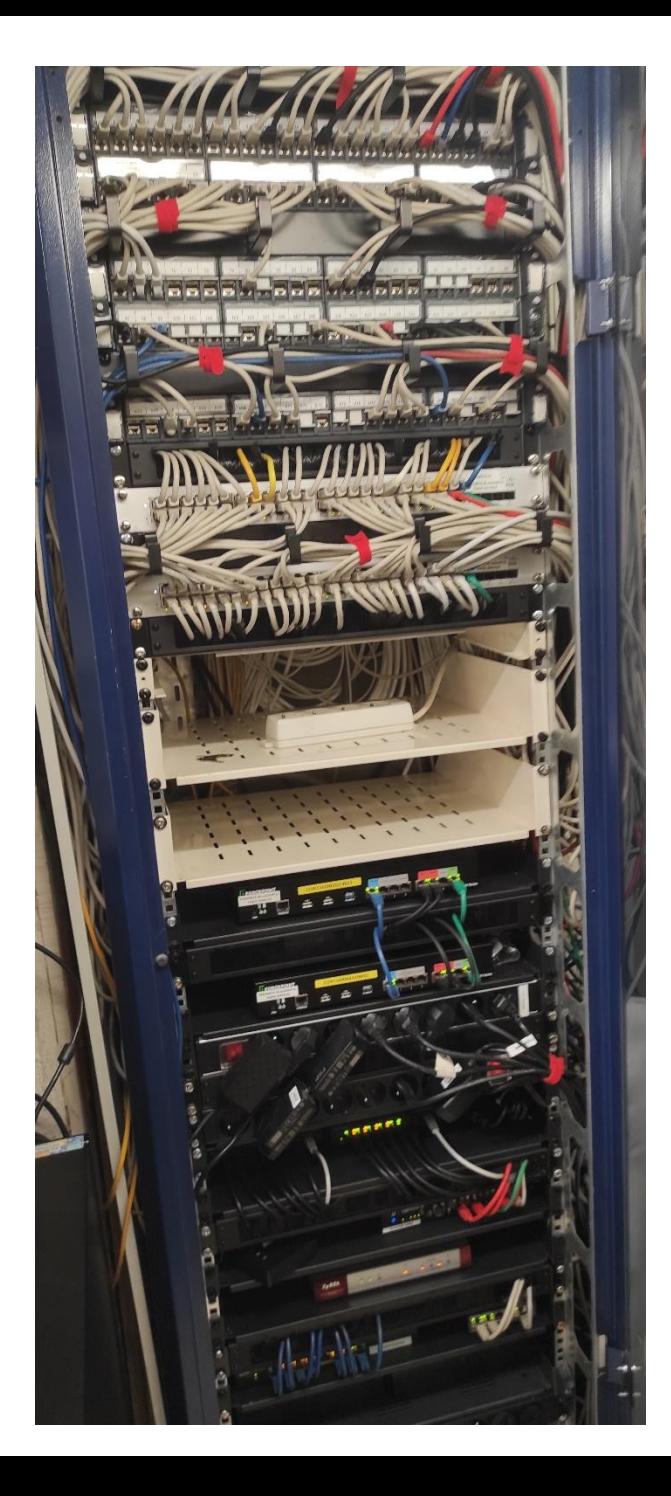

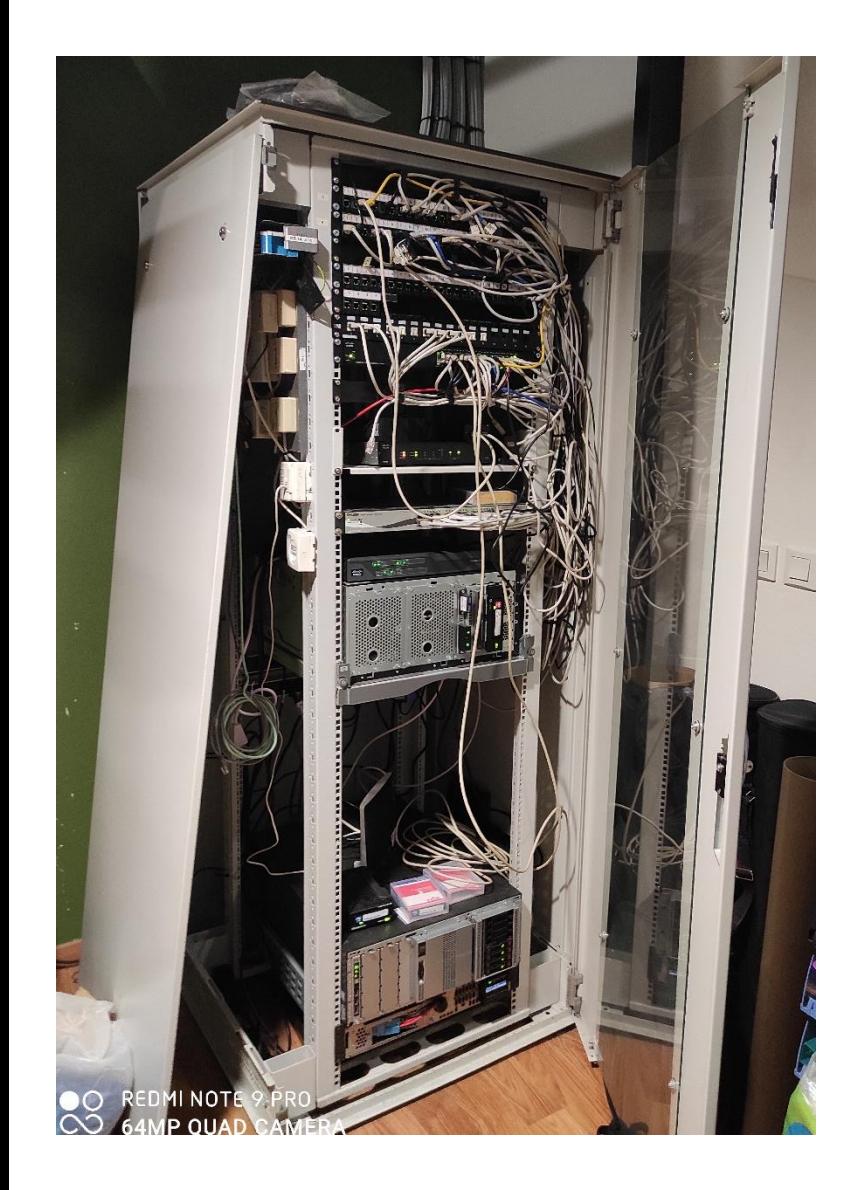

Après intervention

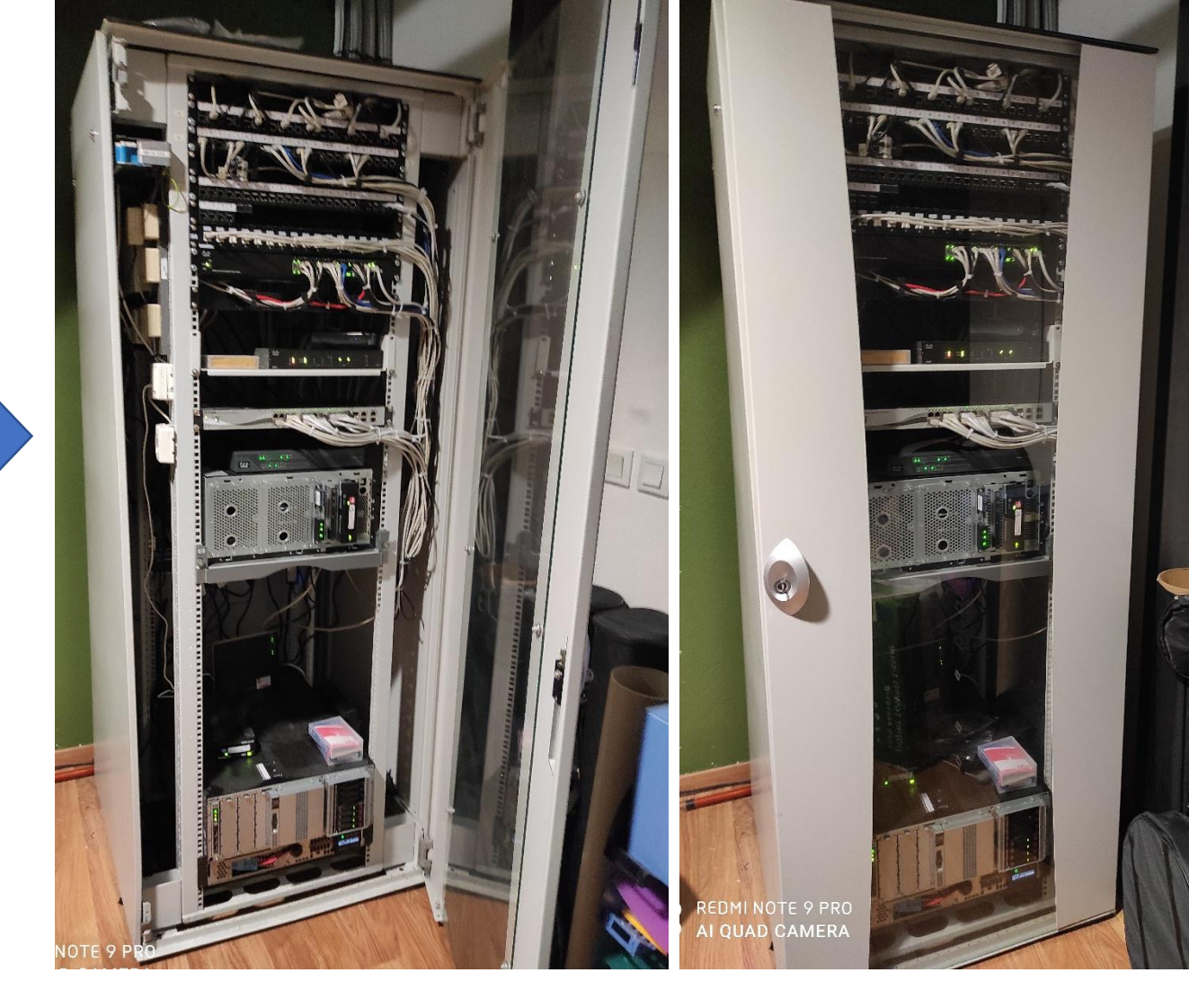

### **Restant à votre disposition**

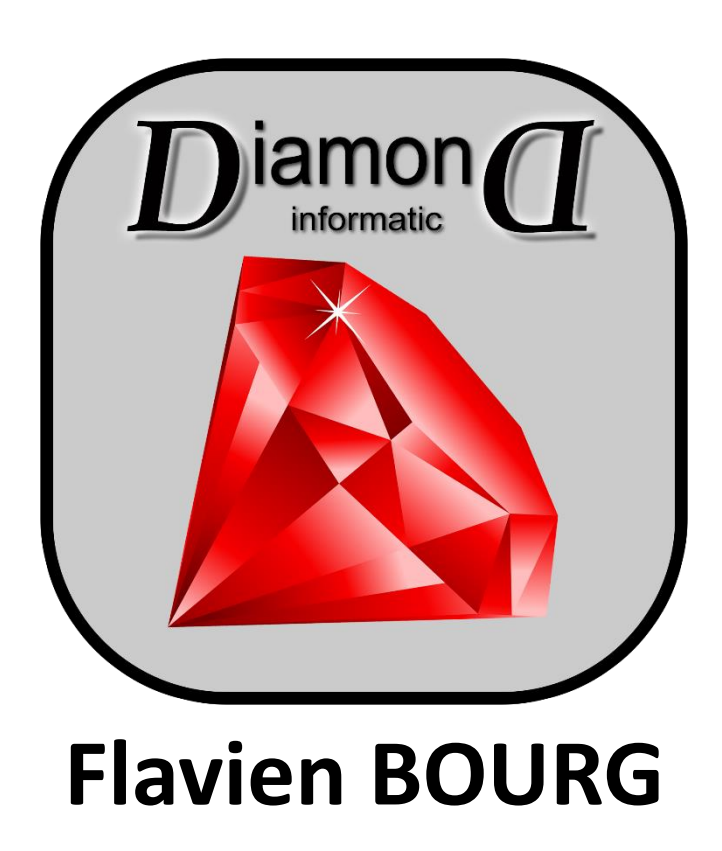

 $04 - 85 - 88 - 01 - 52$  $07 - 68 - 42 - 34 - 38$ flavien.bourg@diamond38.fr

### **3 - Logiciels, solutions digitales & sites web**

Ecrire, calculer, dessiner, classer-indexer-archiver, convertir, **gérer**, **communiquer**, stocker, partager, planifier/organiser, enregistrer, retoucher monter (vidéos), divertir, imprimer, …

### Gérer

- Clients : CRM
- Commerciale (devis, factures)
- Process : ERP
- Documents : GED
- Plannings, tâches…
- Salariés
- Patients
- Stocks …

L'ERP (Enterprise Resource Planning) est une solution • Site web … informatique dédiée aux entreprises permettant de piloter un ensemble de processus liés à son activité. CRM (Customer Relationship Management), *en français « Management de la Relation Client »*. C'est une solution qui permet de gérer la relation client (GRC).

### Communiquer

- Messageries (mails),
- Téléphonie sur IP (VOIP)
- Mailing, phoning, SMSing
- 

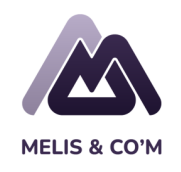

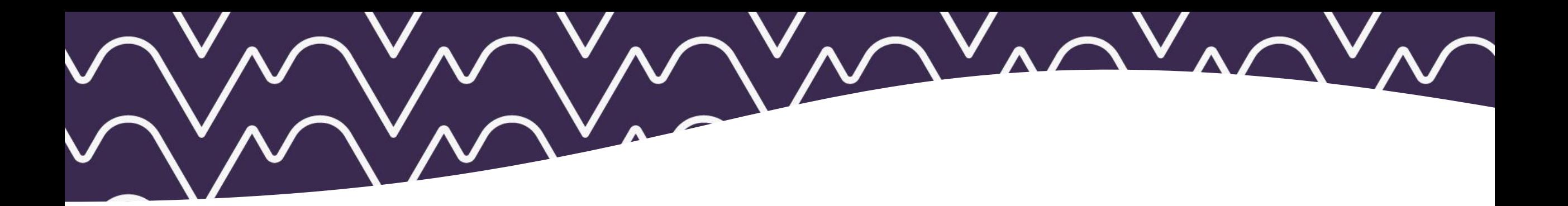

#### Logiciels *disponibles*\* sur le « marché »

- Aide au choix
- Hébergement
- Installation sur serveur
- **Paramétrage**
- Formation

\* Certains sont « open source » = gratuits !

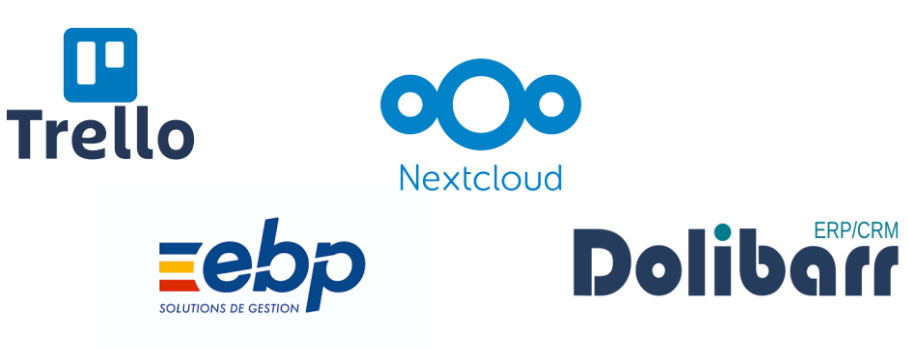

#### Logiciels/solutions *développés* sur mesure (personnalisés)

- Etude des besoins
- Ingénierie, gestion de projet
- Développement
- Rétro-ingénierie
- Tests
- Installation sur serveur
- Hébergement
- Mise en production
- Maintenance

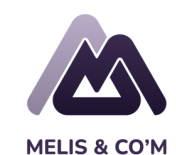

### Logiciel de prescription médicale développé sur mesure (sous LARAVEL)

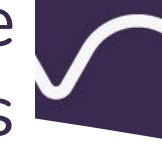

#### Dr. DRANSART Philinne

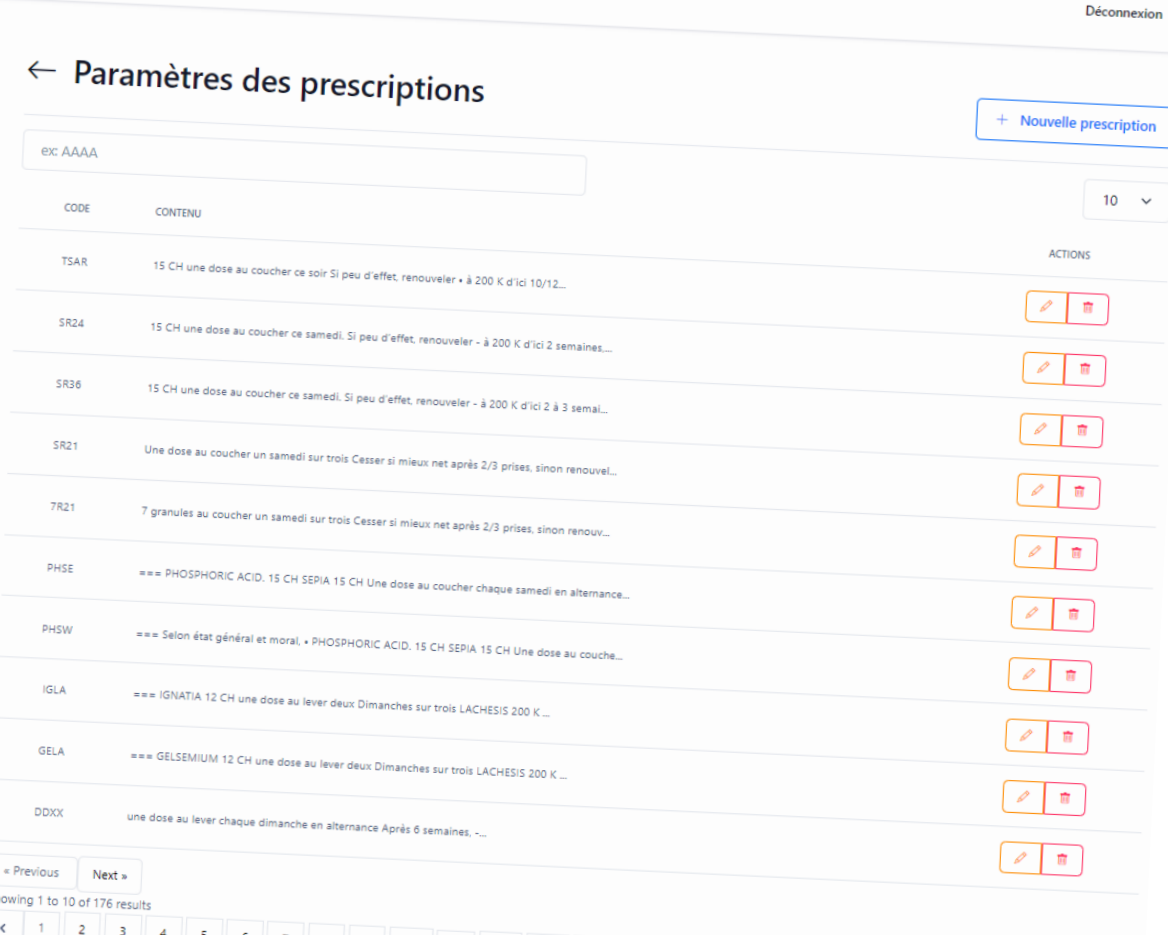

 $18$  >

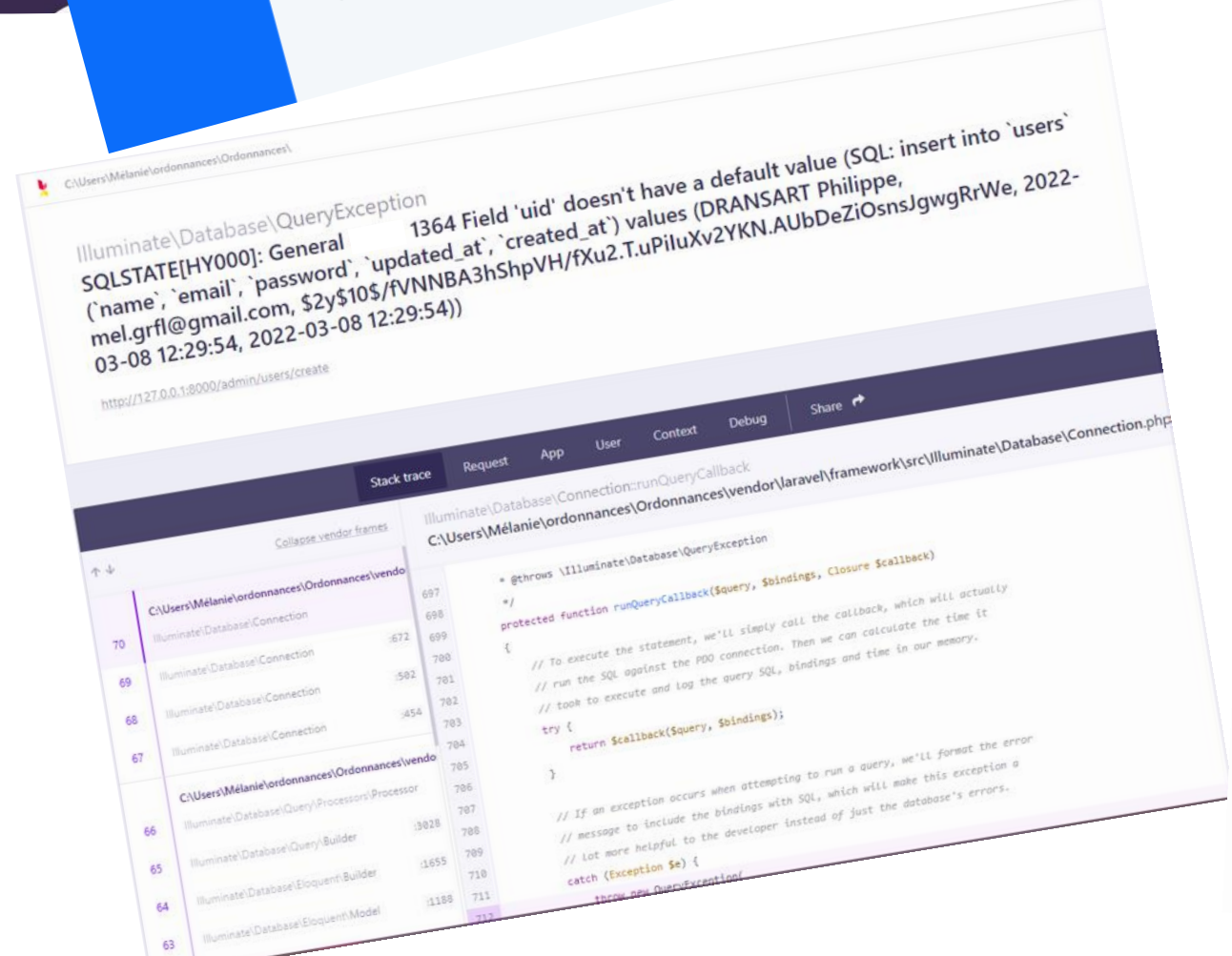

**MELIS & CO'M** 

### Site web : pas tout à fait un « logiciel »

 $\vee$  .

### Indispensable à l'entreprise ….

- Qui veut **vendre ses produits** et/ou développer ses ventes
- Disposer d'une **carte de visite** « permanente » : mise à jour /versions papier, accessible à tout moment
- Permet d'exposer ses **créations, réalisations, témoignages clients**,
- **Mettre à disposition de l'information** (espaces sécurisés), consultable, téléchargeable ….
- Proposer de la formation en **e-learning** ….

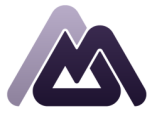

### S'appuyer sur un site web, en **cas d'urgence**

V.

- remplacer une solution logicielle ou une application qui prendrait des mois de développement
- rapidité d'installation : mise en place en 24 h plateforme RPAI / 15 j pour remplacement audioguides

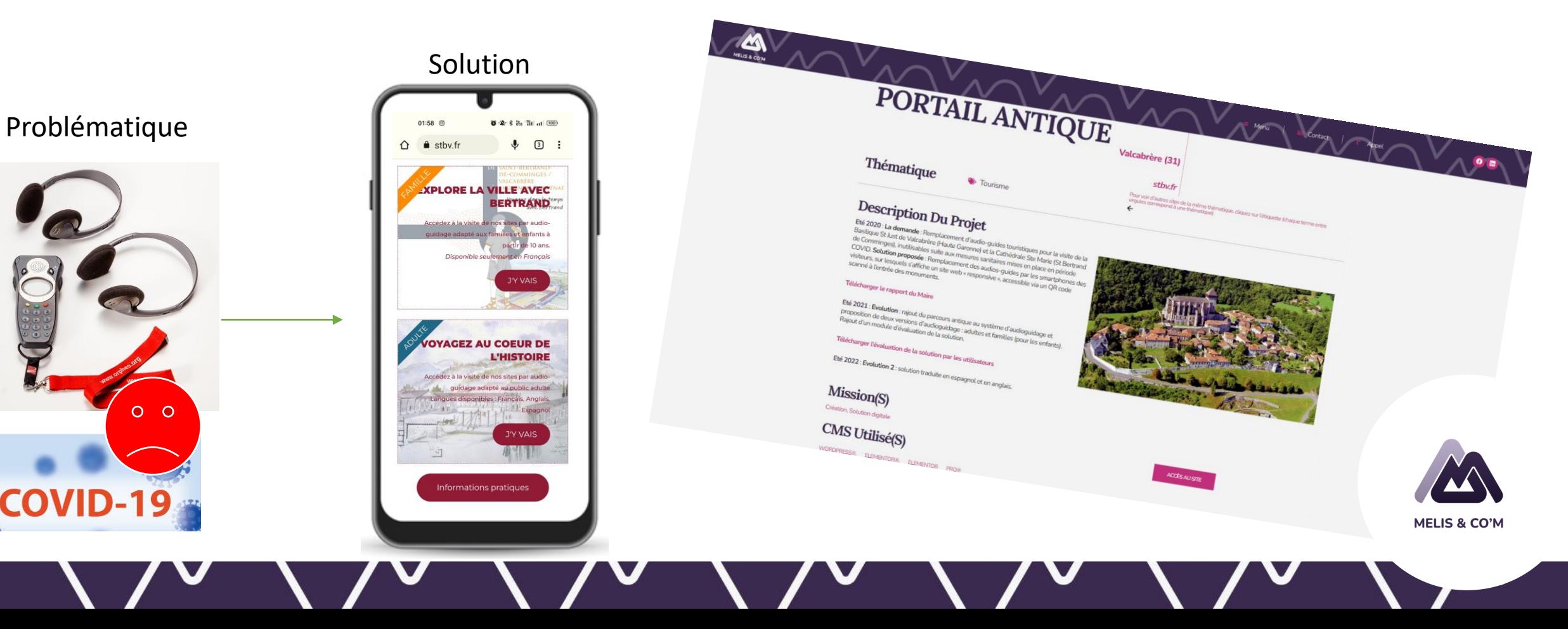

### Focus 2 - L'identité de l'entreprise : Les supports de com'

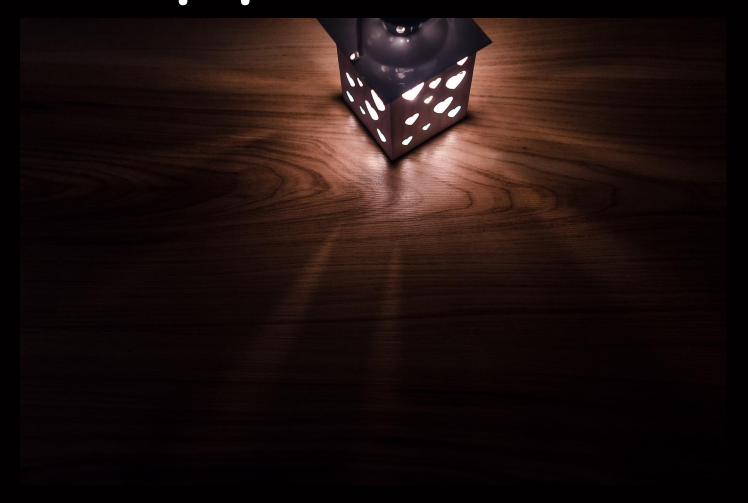

### JOO ' créativité

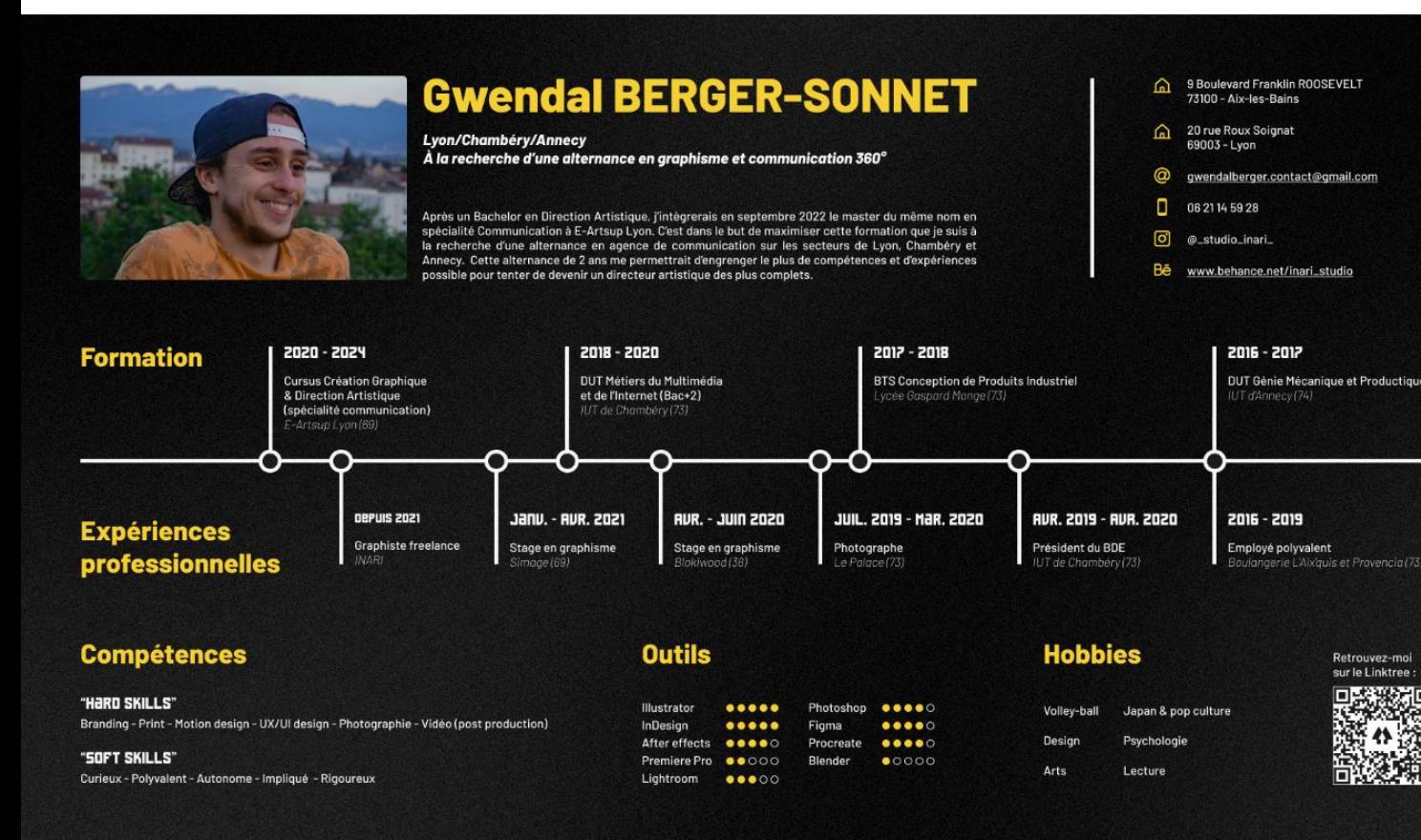

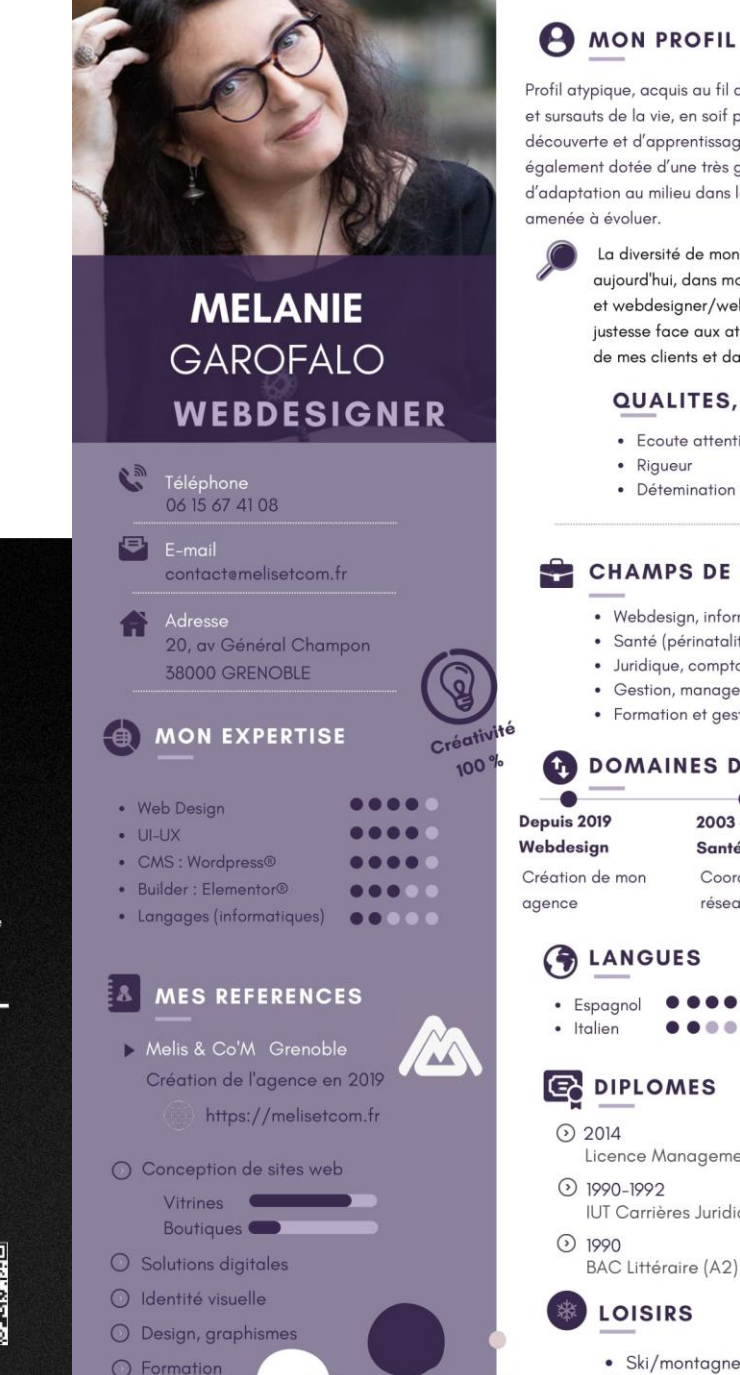

les expériences erpétuelle de ge, je suis grande capacité lequel je suis

> parcours professionnel est une richesse qui, on approche en tant que chef d'entreprise bmaster, me permet de me positionner avec ttentes, aux besoins et enjeux de l'activité uns la construction de leur identité visuelle.

#### **SAVOIRS-ETRE**

- ive, pédagogie
- 

#### **COMPETENCES**

- matique
- té et parcours de soins)
- abilité
- ement, process
- tion organisme formateur

#### **E COMPETENCES**

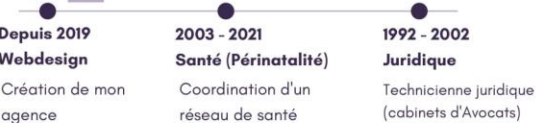

 $\blacksquare$  $\bullet$  Anglais  $\bullet \bullet \bullet \bullet \bullet$ 

ent des Systèmes de Santé ques - Lettres & Langues • Ski/montagne · Cinéma

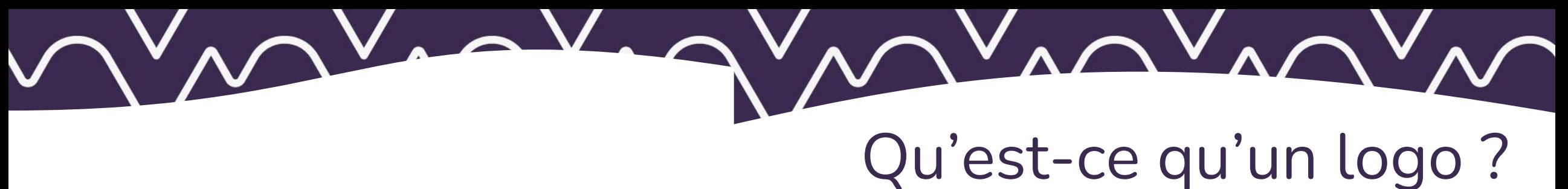

- un symbole graphique +/- du texte
- qui représente une entreprise, une organisation, un produit ou une marque

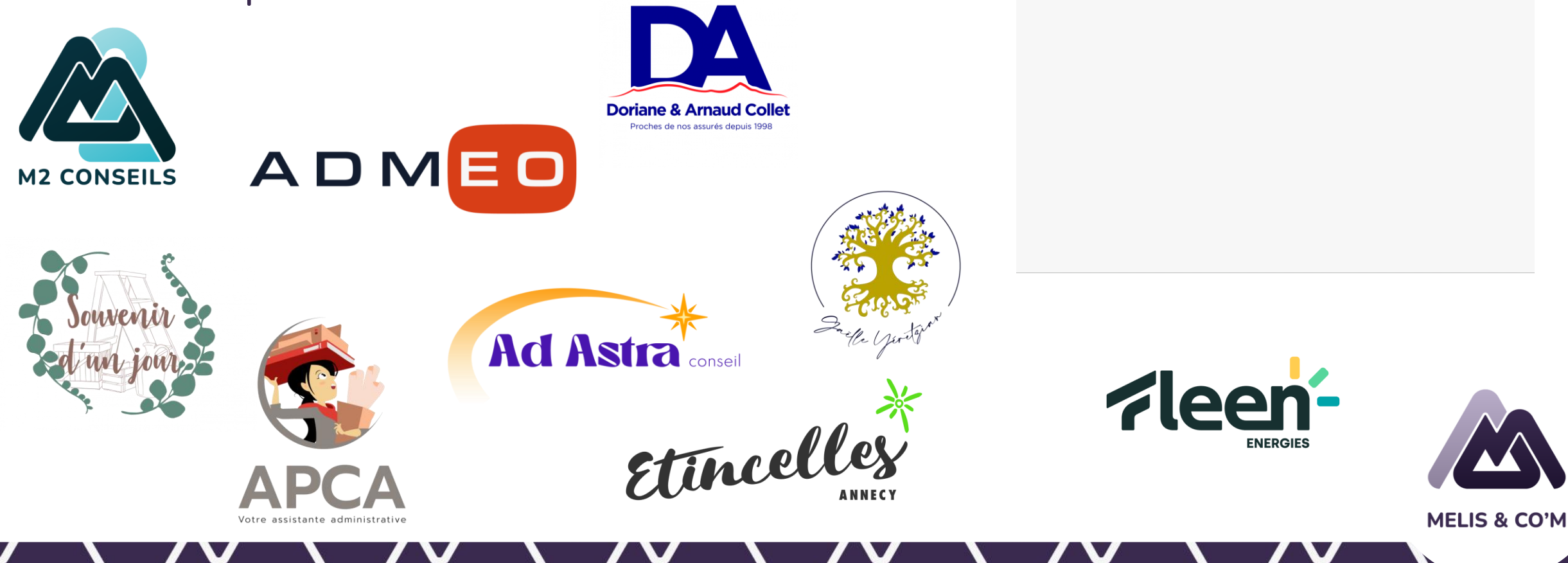

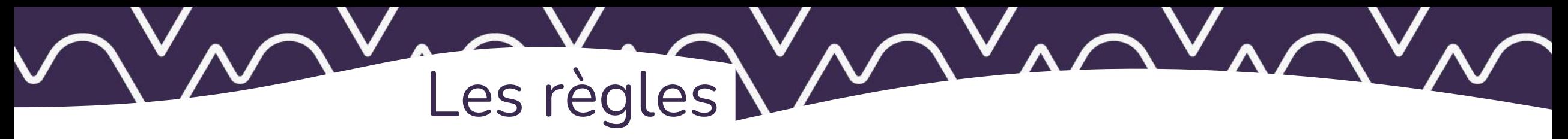

- **1. Importance** : **la première chose que les gens voient** d'une entreprise, « **première impression »**.
- **2. Unicité** : **unique, facilement reconnaissable** pour aider à se **souvenir de l'entreprise**.
- **3. Signification** : transmettre les **valeurs**, un message ou une histoire particulière sur l'entreprise
- **4. Adaptabilité :** facilement **adaptable à différents supports** de marketing digitaux ou « imprimés »
- **5. Durabilité** : conçu pour **durer et ne pas devenir obsolète** avec le temps.

### Processus de création

**BRAINSTORMING** (Élaboration d'une stratégie de conception) :

- $\rightarrow$  déterminer les objectifs, les valeurs et les caractéristiques de la marque, son domaine ...
- $\rightarrow$  choix des couleurs, typographiques, éléments graphiques

**CRÉATION DE CONCEPTS** : Dessiner plusieurs pistes de logos

**AFFINEMENT DU CONCEPT** : Choisir la/les meilleure(s) idée(s) et les améliorer

**LIVRAISON** : Remettre les fichiers finaux en différents formats pour une utilisation future.

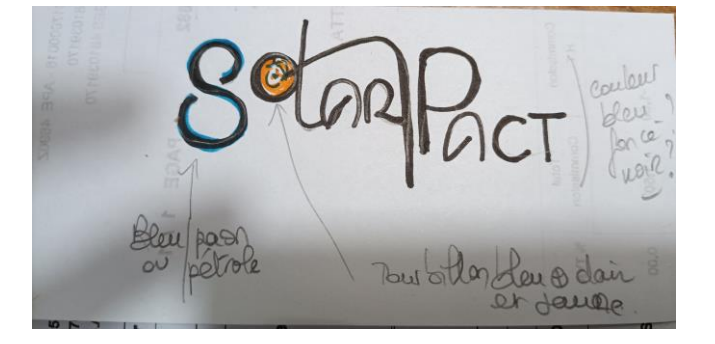

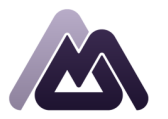

**MELIS & CO'**I

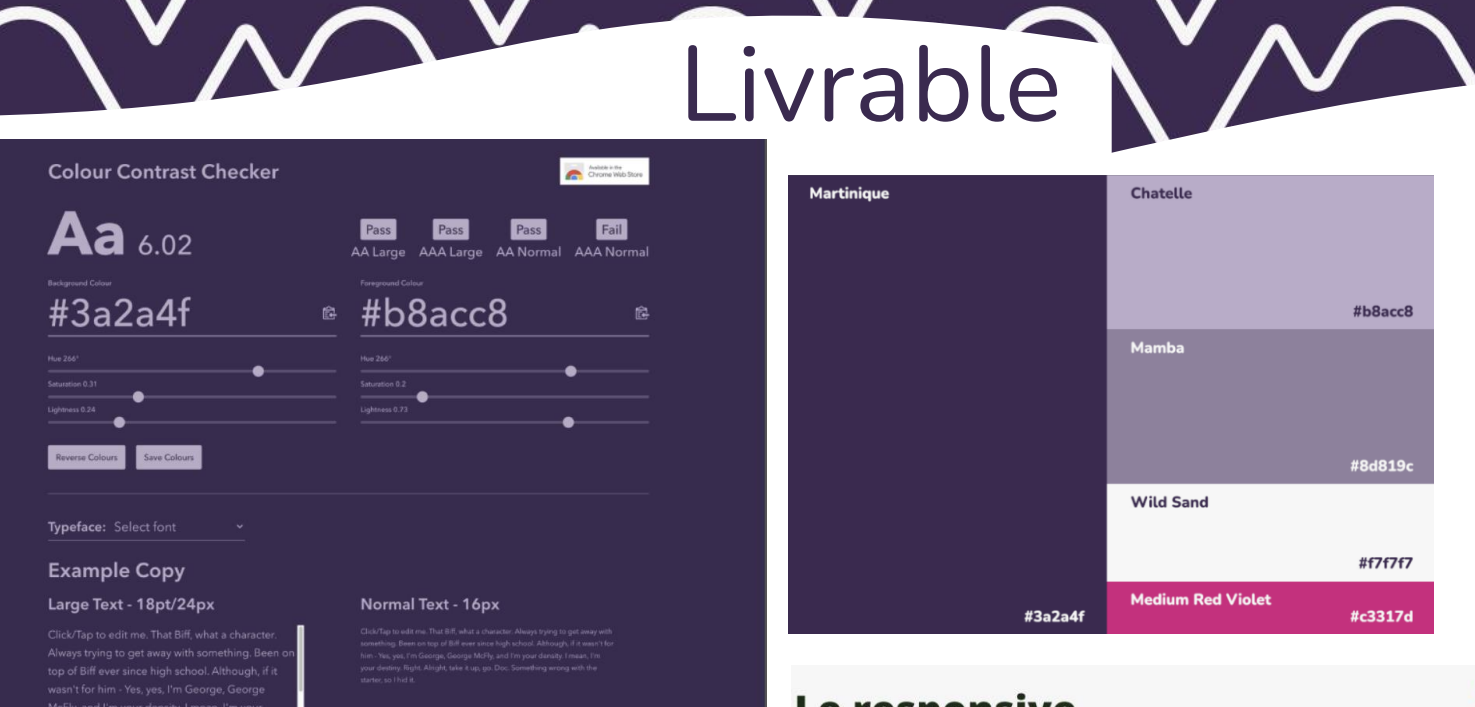

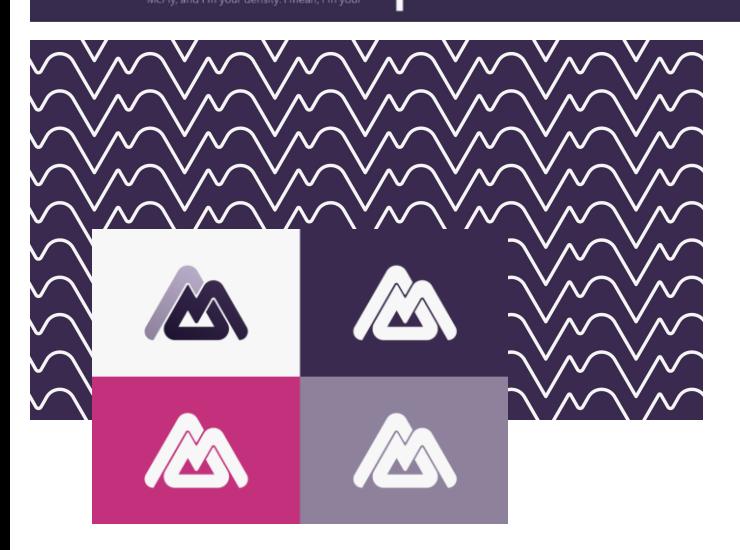

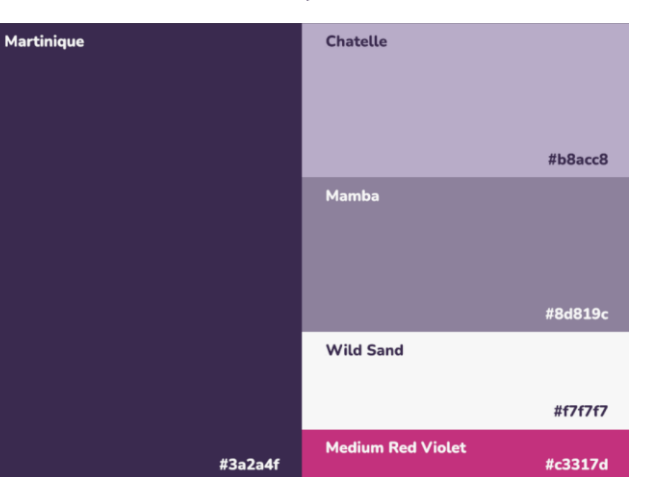

#### Le responsive

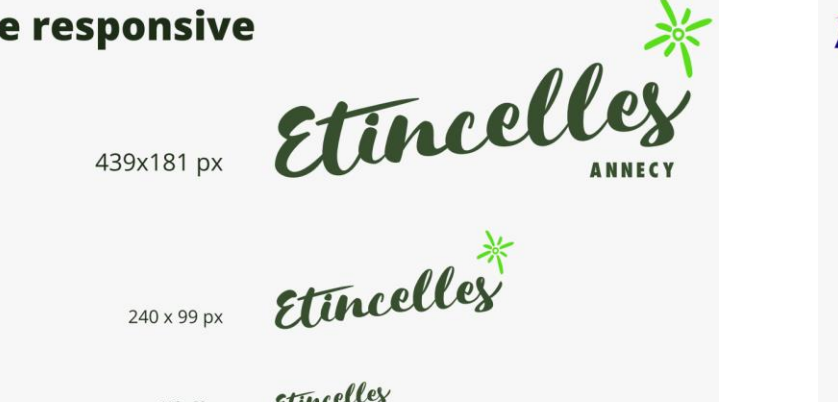

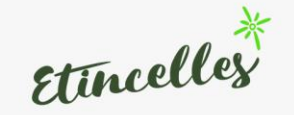

Etincelles 116 x 32 px

20 x 24 px

#### interdits

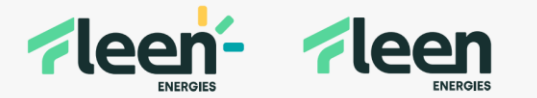

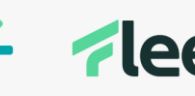

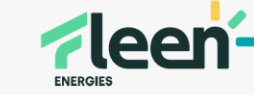

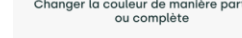

Changer la couleur de manière partielle

Retirer des éléments du logo

**ENERGIES** 

V.

Modifier la composition du logo

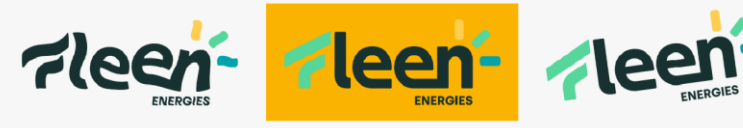

Appliquer une déformation

Utiliser le logo sur un fond qui ne permet pas un constraste supérieur à 7.00

Appliquer une rotation

.<br>N'hésitez pas à vérifier le constraste élément/fond sur <u>https://colourc</u>

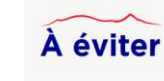

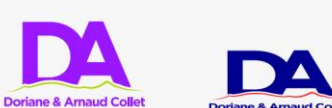

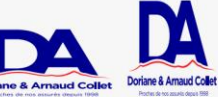

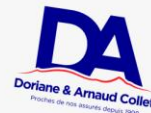

Changement de couleur

Déformation

Rotations

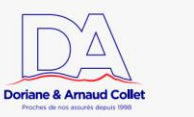

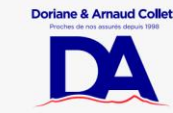

Utiliser en contour

Déposer sur un fond illisible (voir logos monochromes)

Déplacer les éléments

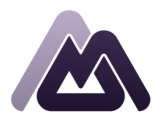

**MELIS & CO'M** 

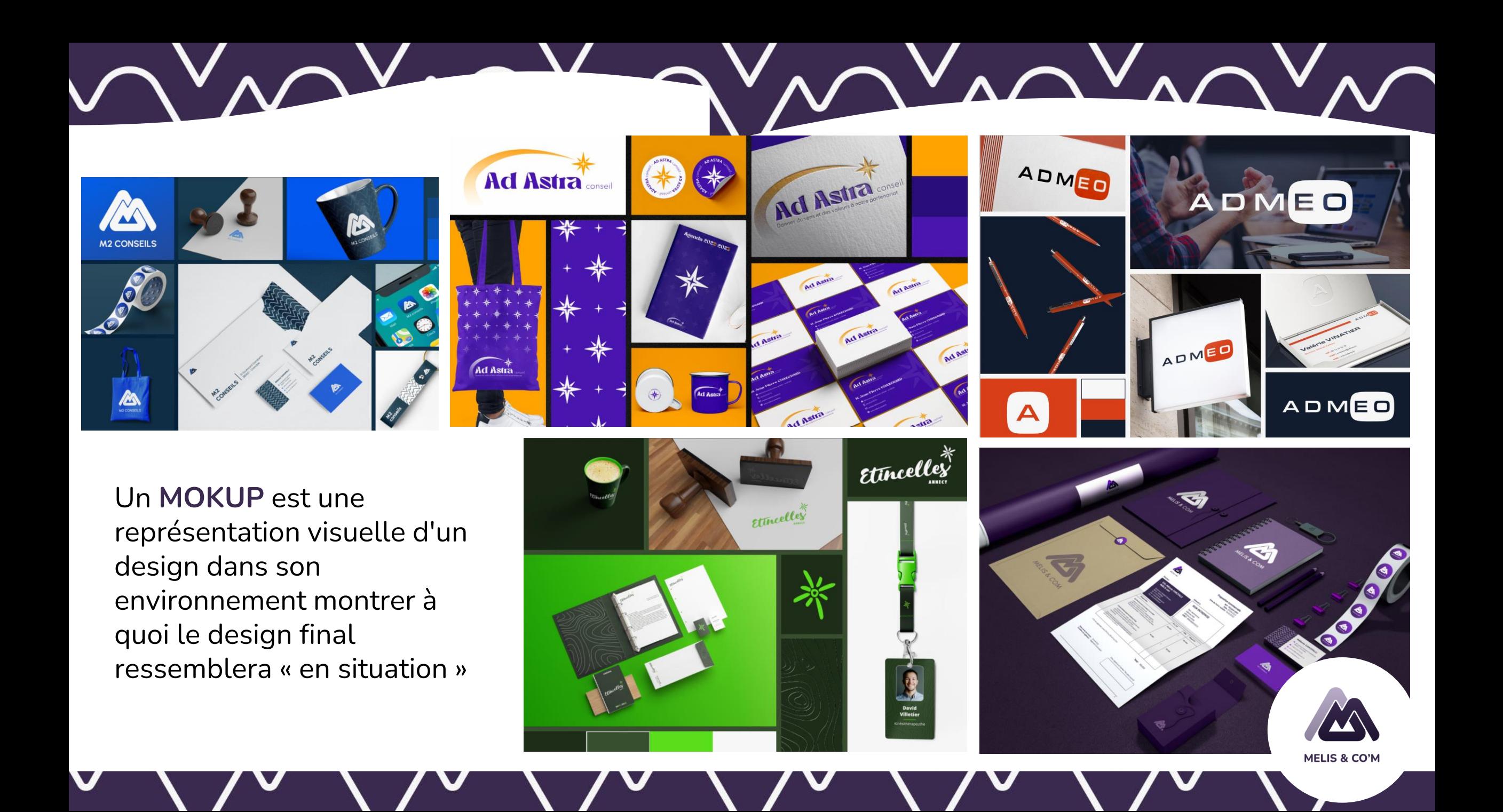

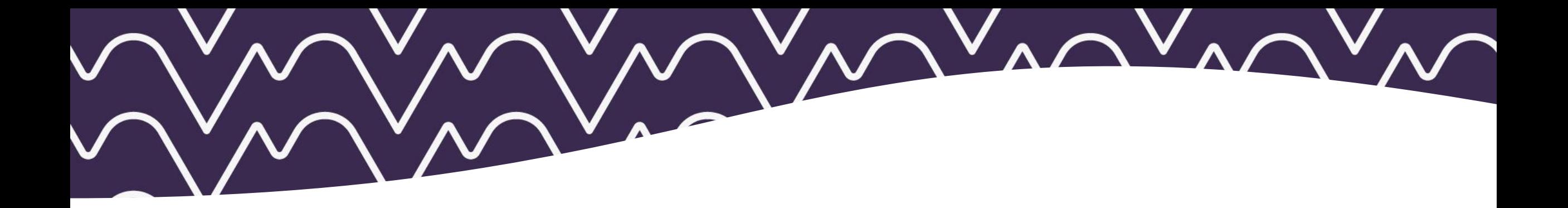

### Il peut être utilisé sur divers supports de marketing.....

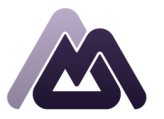

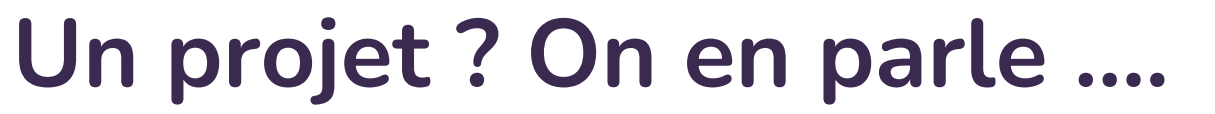

 $\Lambda \cap V_{\Lambda}$ 

V

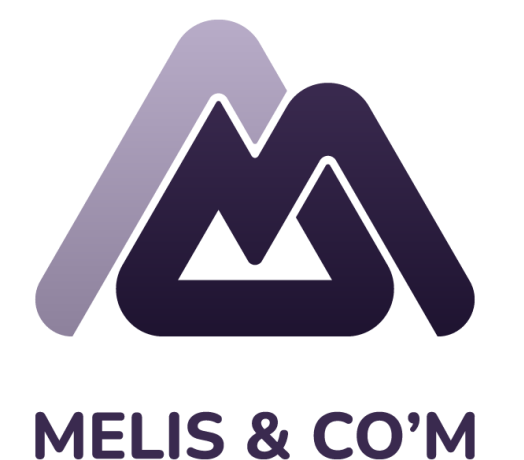

**Tel : 07 73 51 14 69**

**@ : [contact@melisetcom.fr](mailto:contact@melisetcom.fr)**

**https://melisetcom.fr**

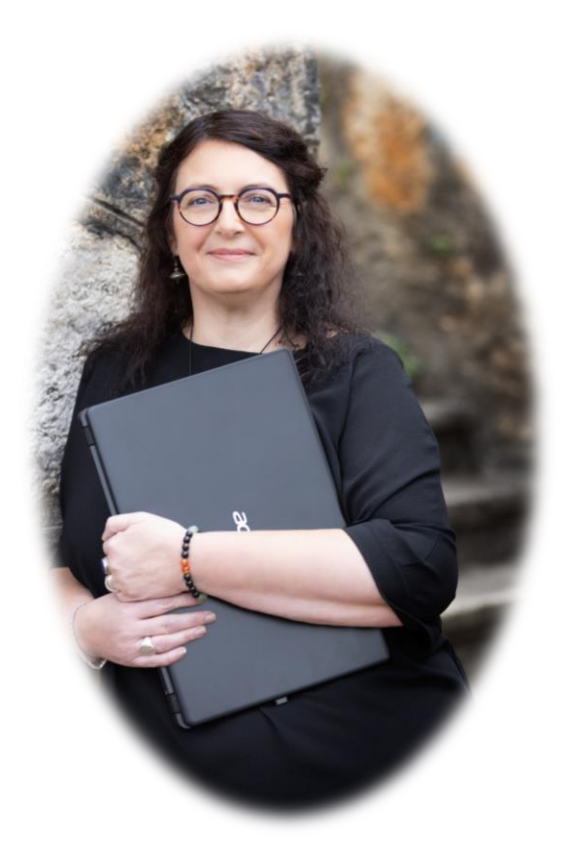

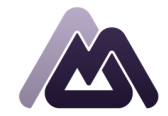

**MELIS & CO'M** 

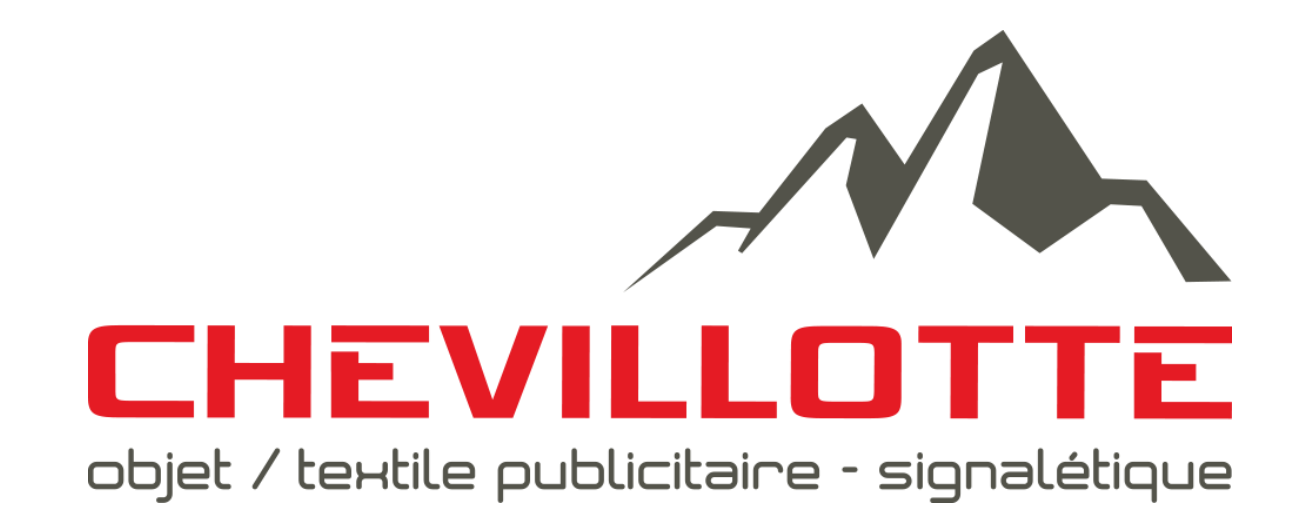

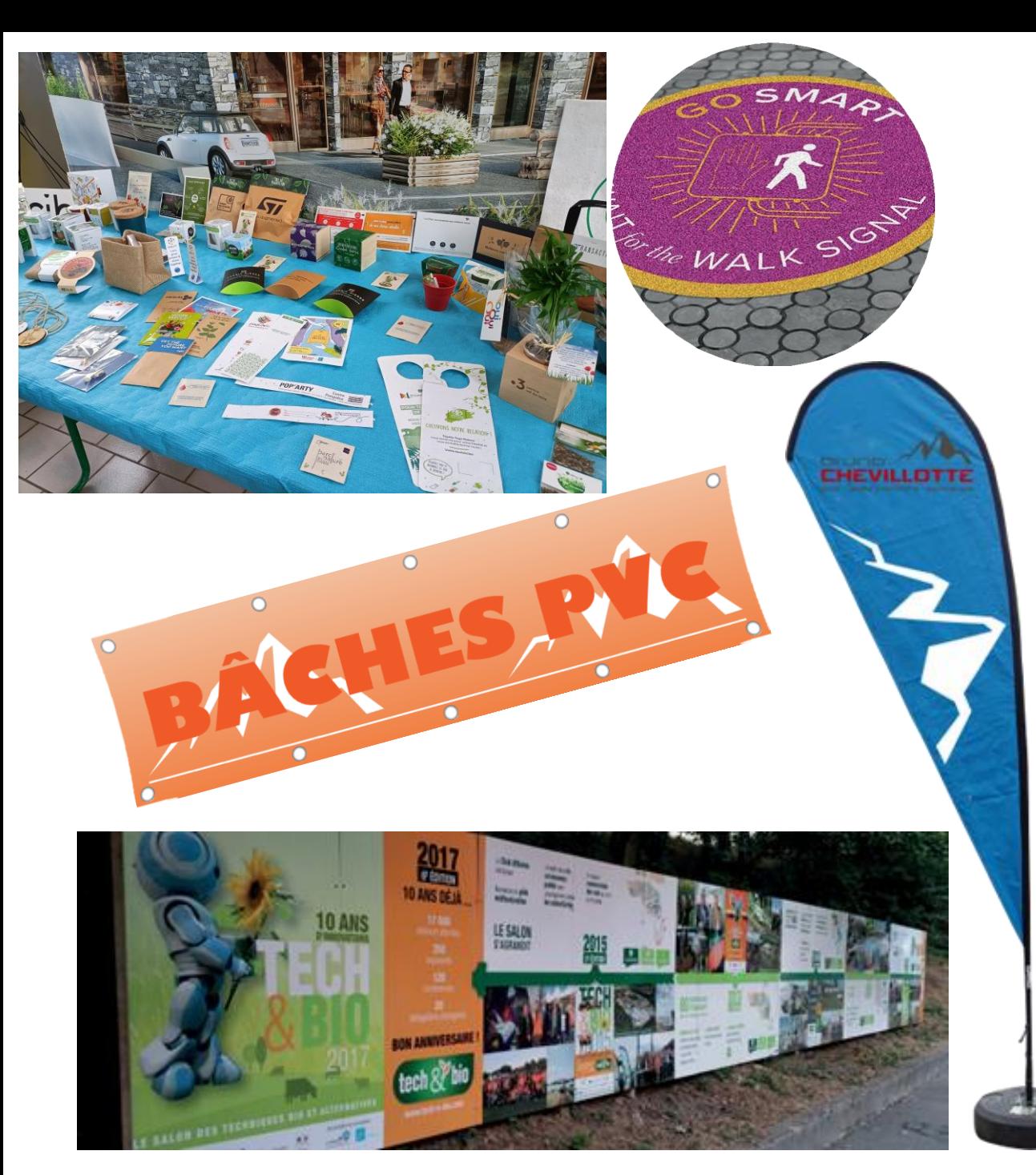

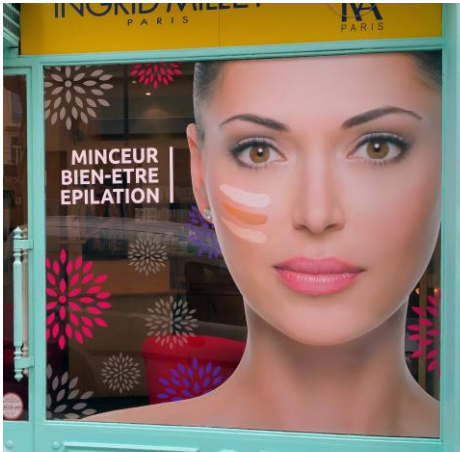

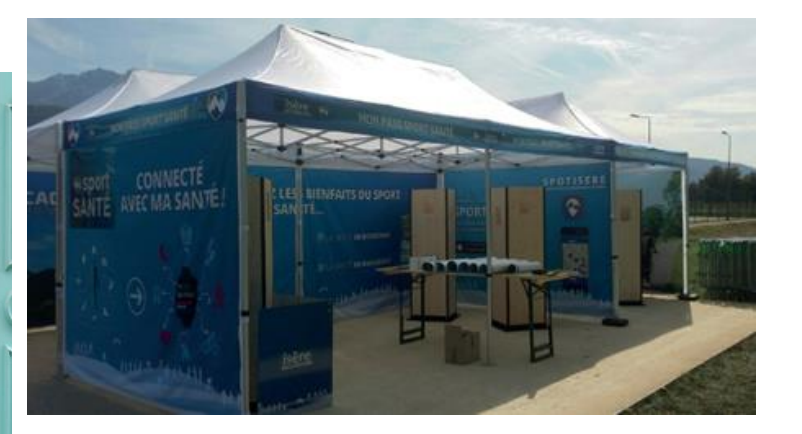

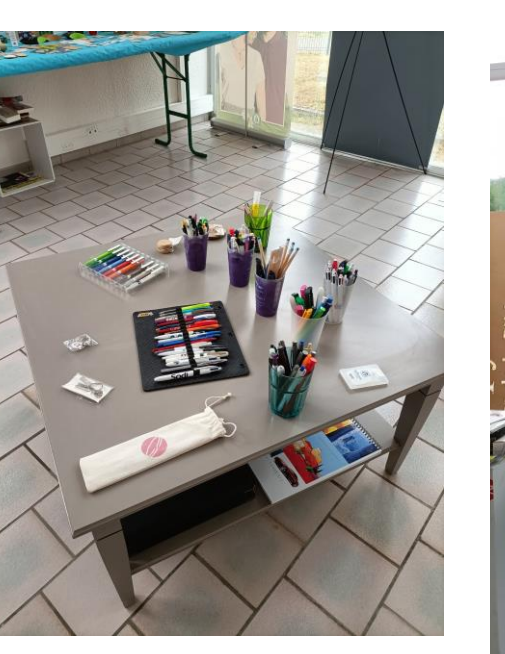

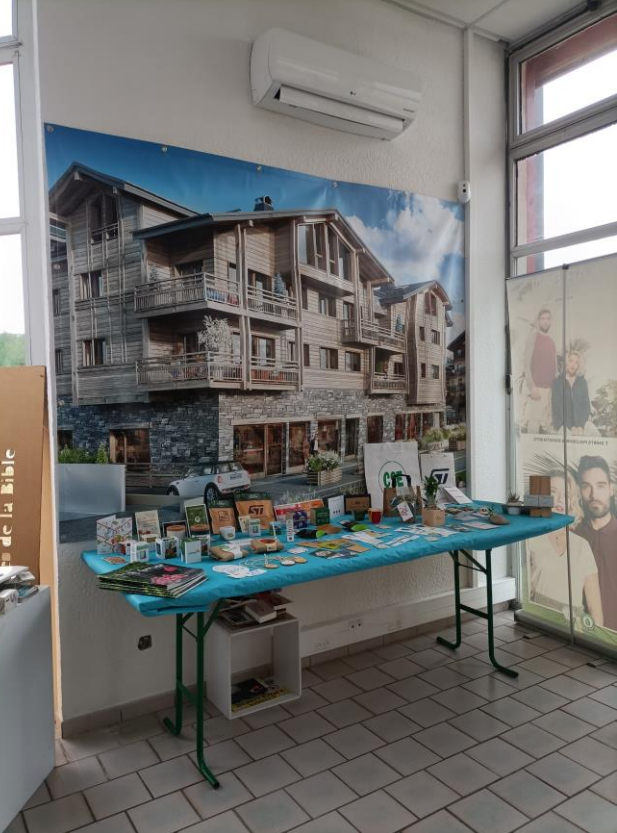

**Les questions vous permettant de définir votre stratégie de communication de votre indentité et les supports que vous allez mettre en place :**

- Quelle message souhaitez-vous faire passer ?
- Quelle image voulez-vous donner de votre entreprise ?
- Quelle empreinte écologique portez-vous ? Voulez-vous montrer ? Choix des matériaux et de leur provenance …
- A qui vous adressez-vous ? Client (celui qui achète) mais aussi le client final (celui qui recevra l'objet en cadeau par exemple)
- Pour quelle occasion souhaitez-vous communiquer? (salon, foire, festival, cadeaux de fin d'année …)
- De quel budget disposez-vous et quel retour souhaitez-vous ?

**Les supports possibles (hors papier) :**

- **Véhicules**
- **Habillement (vêtements professionnels & loisirs)**
- **Objets : Goodies : stylos, clés USB, gobelets, bonnets, totbags …**
- **Signalétique / enseigne : panneaux d'affichages, palissades de chantiers**
- **Roll up, tentes personnalisées, kakemonos …**

**Les techniques :**

- **Impression numérique**
- **Sérigraphie**
- **Gravure**
- **Broderie**

Pour me contacter : Olivier PRADEL **Chevillotte** Tel : +33 (0)4 76 64 07 45 Mail : [info@chevillotte.net](mailto:info@chevillotte.net) https://chevillotte.net/CHEVILLOT Ŧ objet / textile publicitaire - signalétique

### **Focus 3 - RSE**

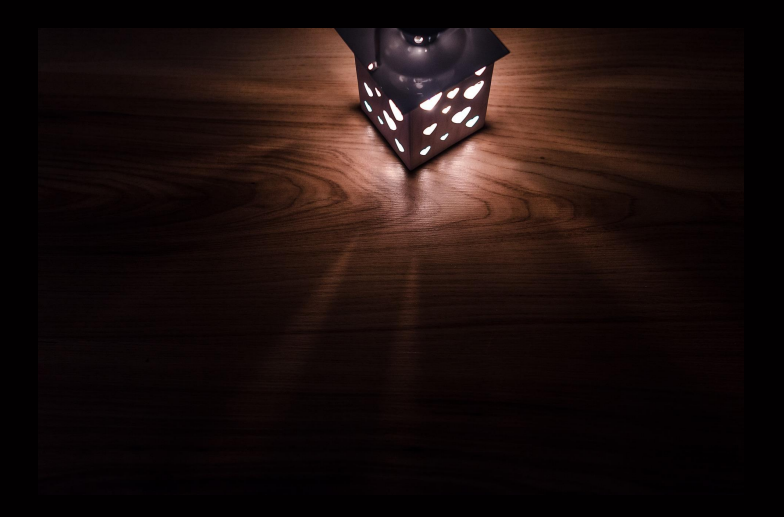

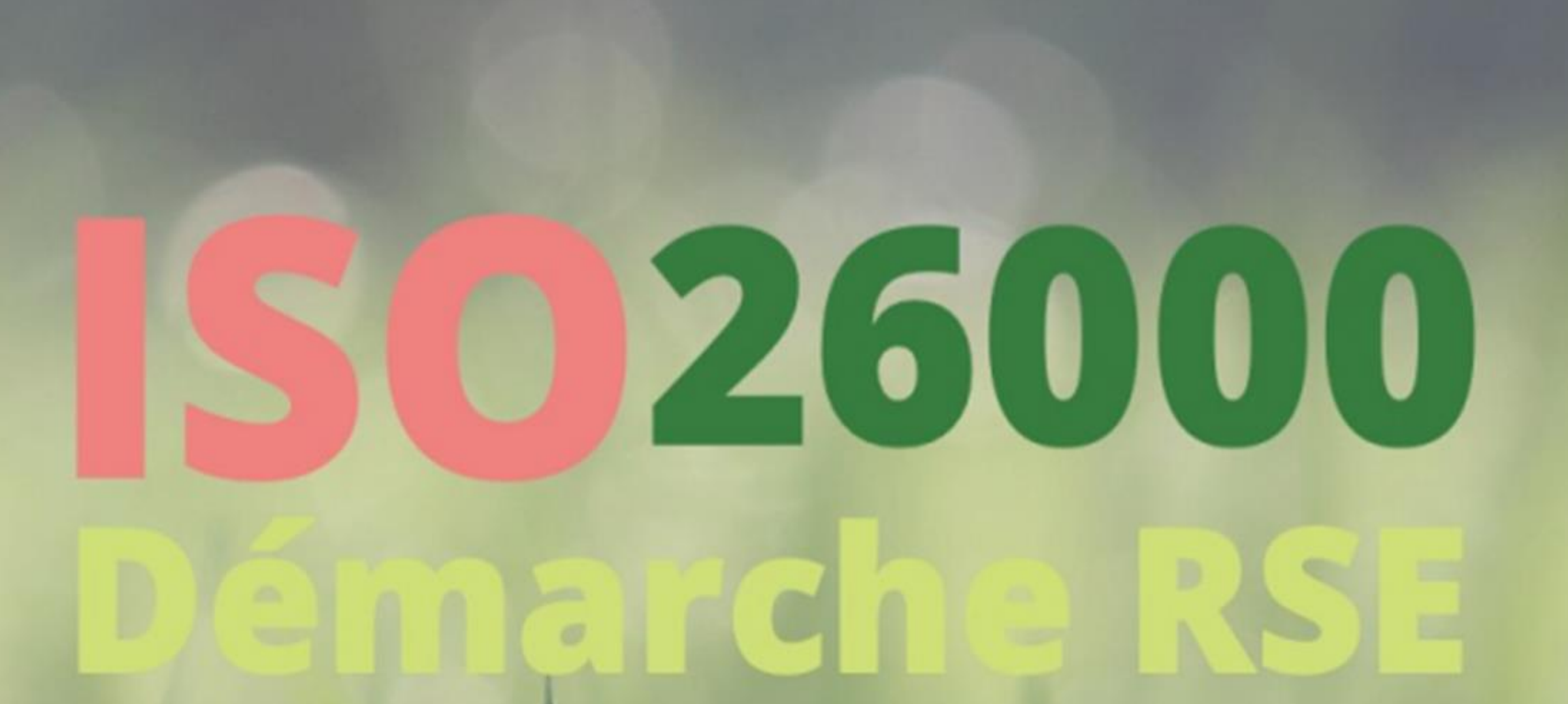

**Gérard RISSOAN COM ET T** 

RUPTURE<br>ENGAGÉE

### Qu'est ce qu'un label RSE ?

Les labels RSE font parties de la famille des labels correspondant à des étiquettes que l'on appose sur des produits ou services afin de les distinguer d'autres produits ou services non labialisés. Les labels fonctionnent par systèmes de certification. Ils comportent plusieurs avantages et notamment celui de crédibiliser et de valoriser votre démarche RSE.

Les labels RSE sont des outils permettant une amélioration continue des pratiques RSE au sein de l'entreprise, ils entretiennent la démarche des entreprises mais ils sont un moyen plutôt qu'une fin. Bien que la labellisation soit valorisante, il est important de garder en tête que les actions et la structuration de sa démarche RSE doit toujours précéder la labellisation. In fine, un label RSE ne doit pas être votre unique objectif ! Cela doit être la "récompense", après avoir mis en place une démarche RSE structurée, formalisée, et communiquée en interne et en externe.

#### Avant d'obtenir le permis, il faut apprendre à conduire

Pour structurer sa démarche RSE, il existe plusieurs cadres et référentiels dont la norme ISO26000 fait partie. Elle permet de définir clairement les notions de développement durable et de responsabilité sociétale. L'ISO26000 est une norme d'organisations qui contient un ensemble de lignes directrices. Elle permet ainsi aux entreprises de déployer une démarche RSE structurée.

Une démarche RSE s'applique à toute type d'organisation quelle que soit son activité, sa taille ou sa localisation. Elle instaure, d'une part, une réflexion stratégique autour de la démarche RSE. Et coordonne, d'autre part, la mise en œuvre d'actions cohérentes.

Une démarche RSE a pour objectifs d'accompagner les organisations dans l'application des notions de développement durable avec l'aide de plusieurs lignes directrices méthodiquement pensées pour agir sur l'ensemble des aspects de l'organisation.

#### Une application volontaire et progressive

La norme ISO26000 propose ainsi des recommandations pour structurer sa démarche RSE, elle fait partie des normes non-certifiables. Pour rappel, il existe deux types de normes : les certifiables (qui représentent seulement 5% des normes), et les non-certifiables. Les normes certifiables telles l'ISO 9001 ou l'ISO 14001 sont accréditées par l'État et certifiées par un Organisme certificateur tel l'Afnor qui procède à une évaluation et un audit apportant ainsi son expertise professionnelle. Concrètement, alors qu'une norme certifiable donne des obligations, les normes non-certifiables donne des directions, ce qui se traduit textuellement par « il convient de » plutôt qu'« il faut que ». La norme ISO26000 apparaît donc comme un guide en fonction du cas de l'entreprise, on parle d'alignement et non de conformité.

Par ailleurs, au plus on va pousser la réglementation, au plus cela va inciter les entreprises à prendre de bonnes initiatives en termes d'éthique et d'environnement."

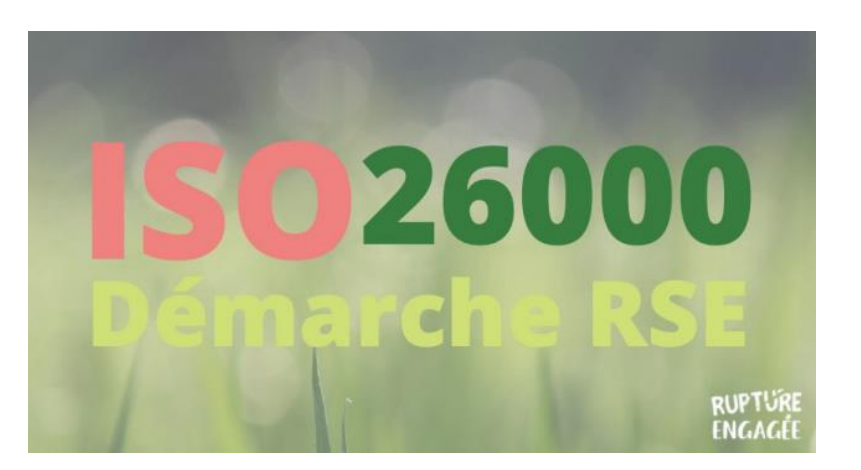

# so Vue d'ensemble

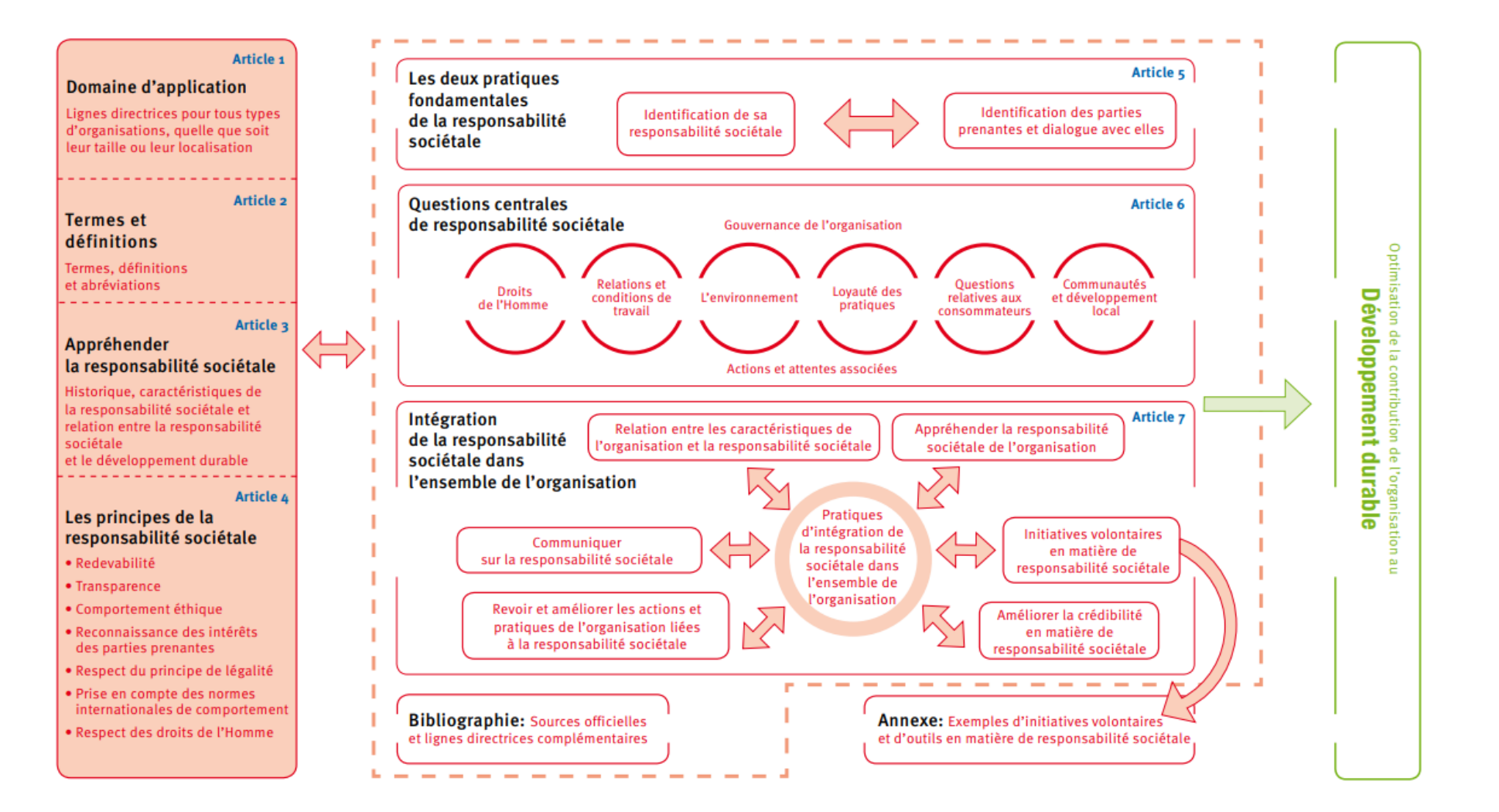

#### Les 7 questions centrales de la norme ISO26000

Il convient de mesurer les impacts qu'une organisation génère au regard de chaque question centrale que la norme ISO26000 cultive. Ces questions lui permettent de concrétiser la mise en place de la démarche RSE. Ce sont donc 7 questions qui sont investies et déclinées en 36 domaines d'actions.

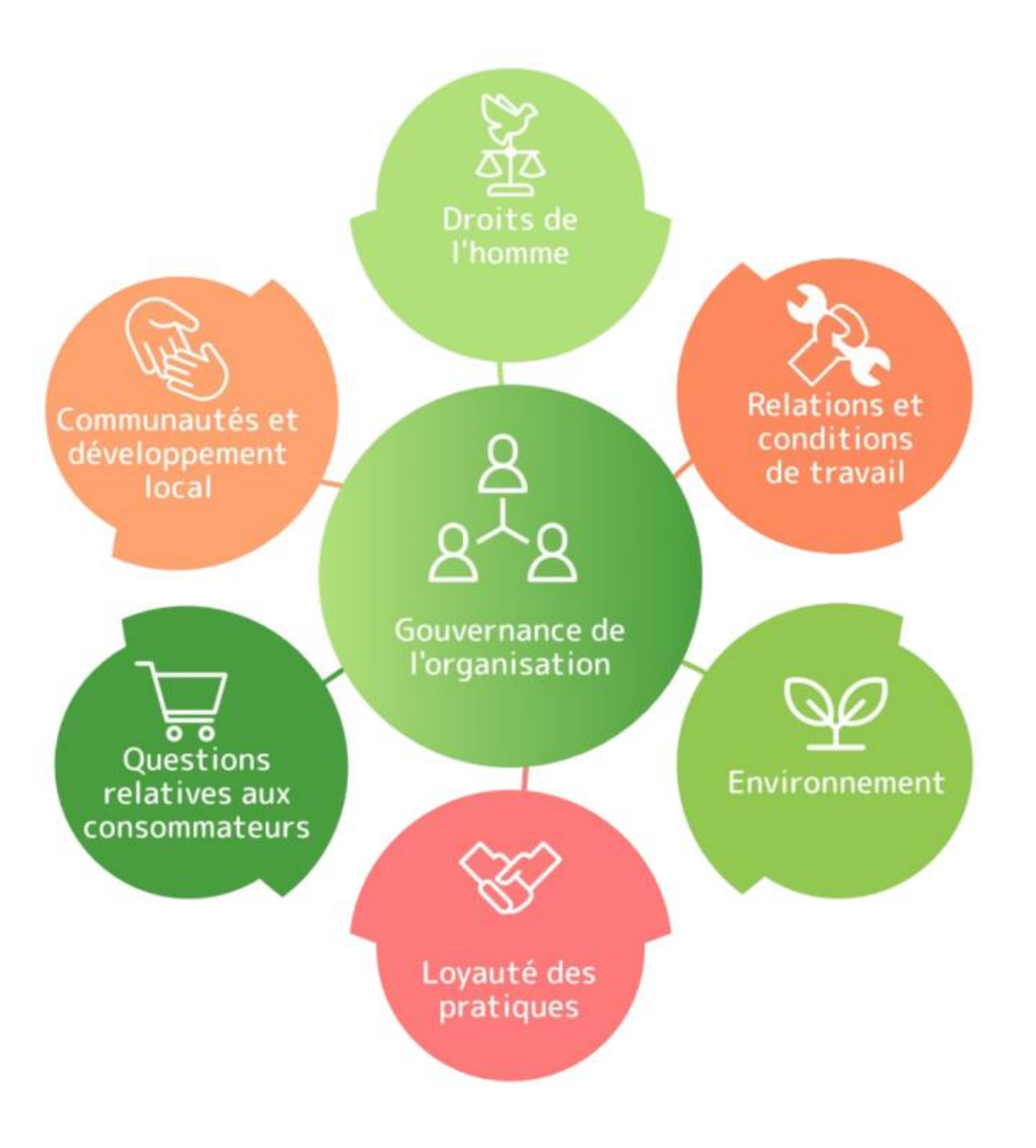

Pour me contacter : Gérard RISSOAN Com et T Tel : 06 07 80 85 62 Mail : com-et-t@wanadoo.fr

### FOCUS 4 - Et si on parlait de cyber-sécurité?

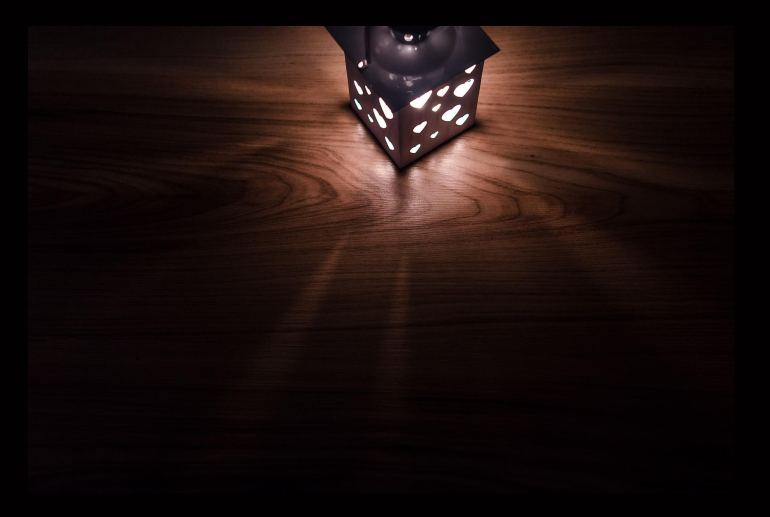

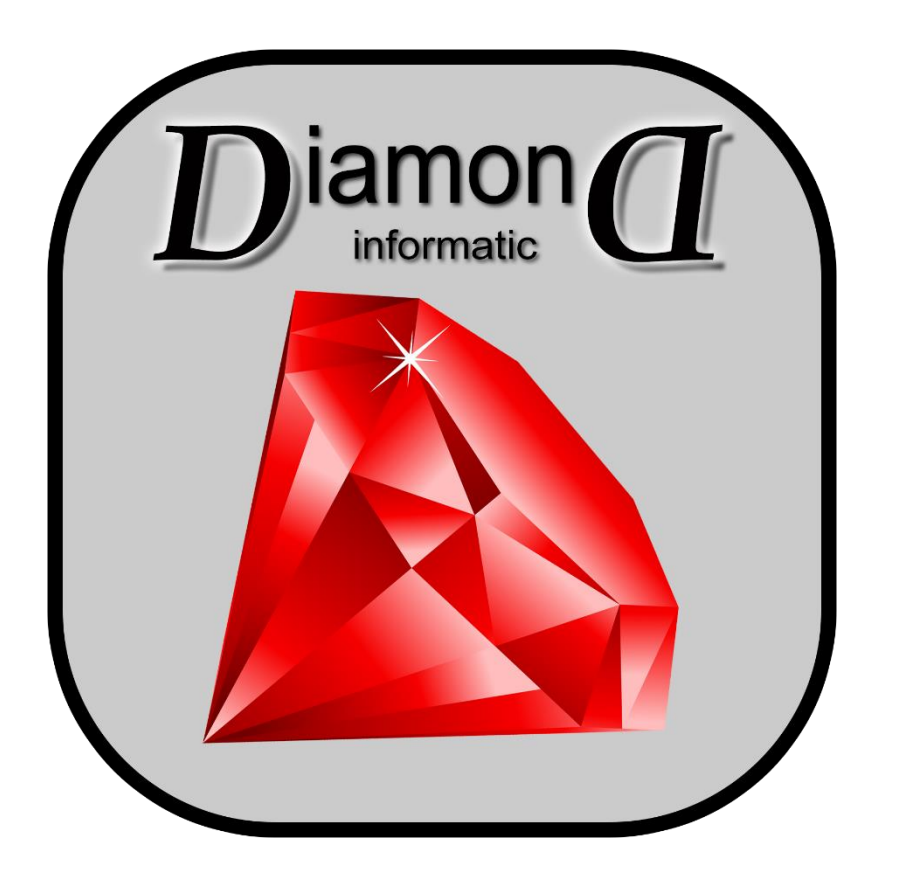

### **La sécurité de vos infrastructures informatiques**

### **Internet n'est pas une zone sûre à 100% Bien au contraire ! La meilleure façon de se protéger, NE PAS ÊTRE CONNECTE(E)**

### **MAIS, POUVONS-NOUS NOUS PASSER ?**

**- de surfer pour récupération d'informations,**

### **- des mails,**

**- de notre commerce en ligne,**

**- etc….**

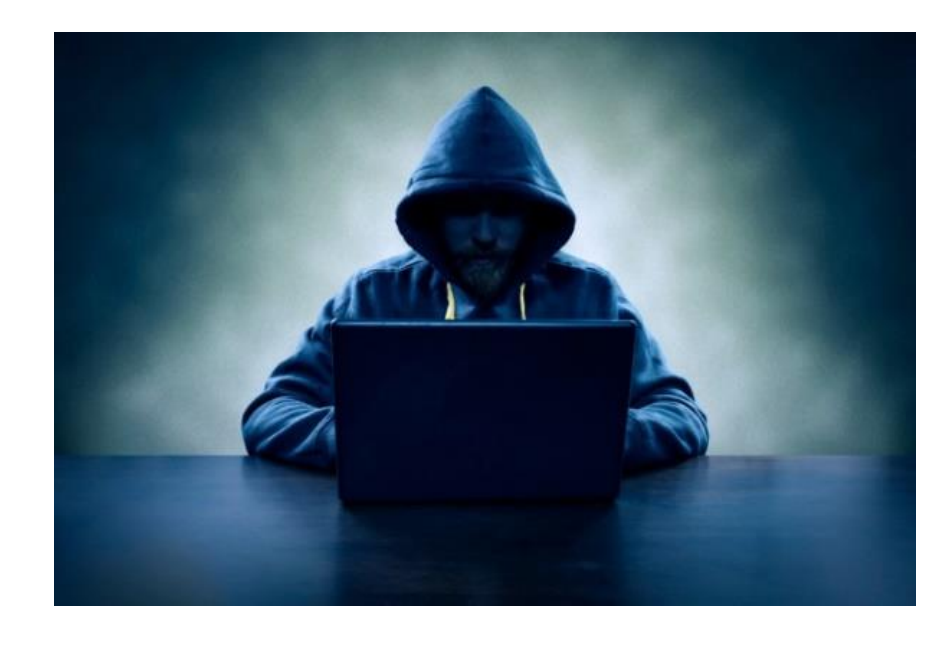

### Pirate informatique : un métier !!!

**Par nature et définition, ils ont toujours un coup d'avance et connaissent les méthodes !**

**ils peuvent vous faire vivre un enfer !!!**

### **C'EST LEUR TRAVAIL**

### Il y a deux zones à comprendre

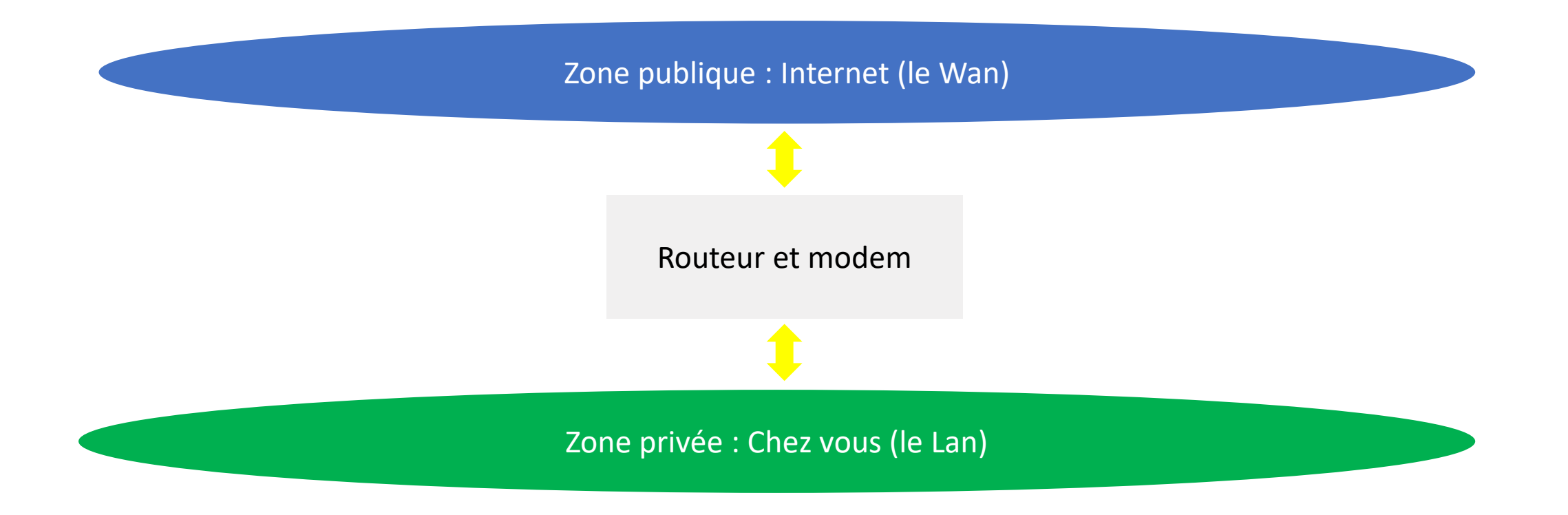

### Comment s'en prémunir matériellement parlant

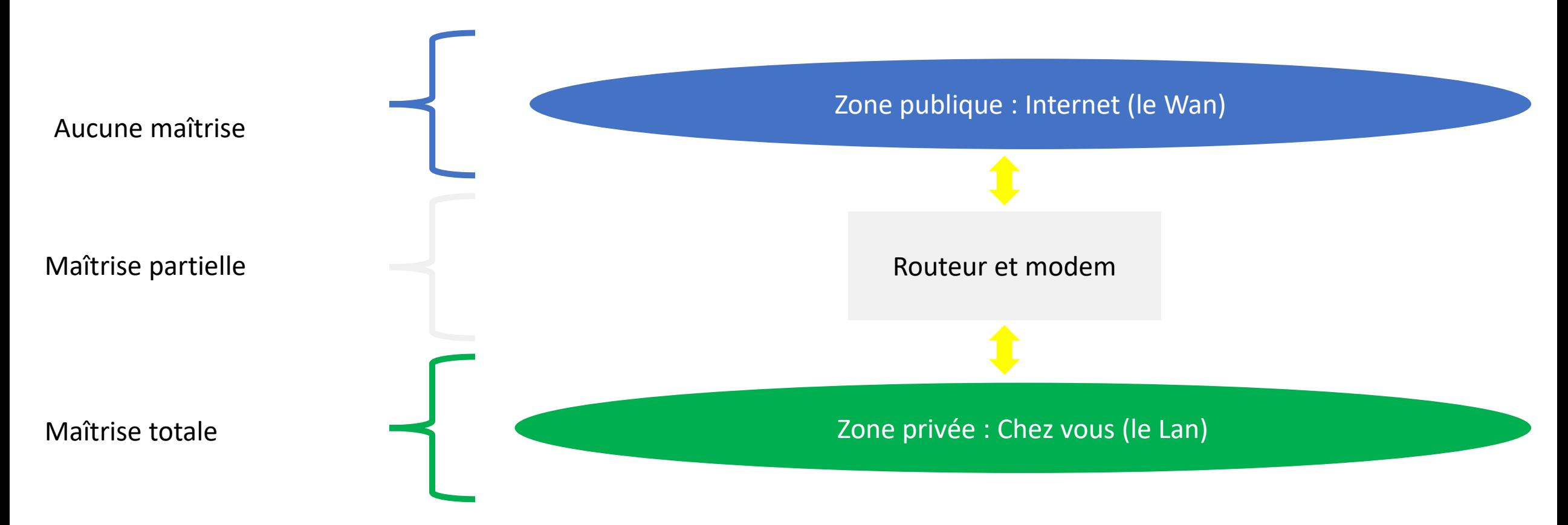

Zone publique : Internet (le Wan)

On ne peut absolument rien faire sur cette zone, les grands groupes le font tels que Orange, Ovh, etc

Ils se font pirater tous les jours et ont des cellules de crise pour cela à temps plein !

Ils ont énormément de matériel très très onéreux afin de détecter et bloquer les attaques, matériels renouvelés régulièrement pour suivre l'évolution des systèmes

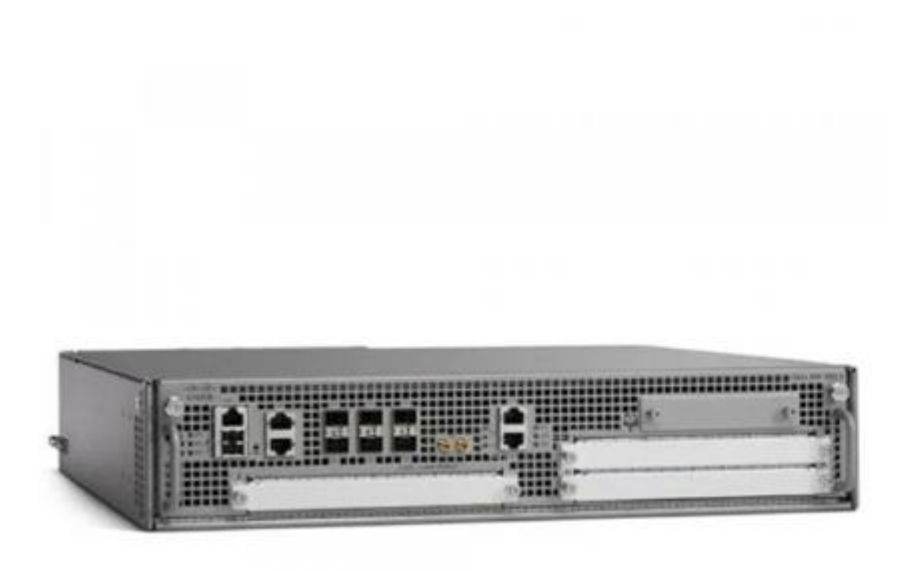

### **Cisco ASR1002X-36G-K9** 68999,00 € \*

Contenu: 1

Prix dont TVA plus frais de port

délai de livraison env. 3-7 jours ouvrés

A l'heure actuelle, il est possible qu'il y ait des retards de livraison dus aux fabricants.

#### Condition

**Nouveau** 

 $(1)$   $(1)$ 

**CISCO** 

### **Que peut-on et doit-on faire ?**

### **Sur quoi agir pour se protéger au maximum ?**

Mise en place d'un routeur professionnel ou semi professionnel.

Vos BOX sont clairement des passoires !!!

Les pirates les connaissent par cœur et connaissent les méthodes pour passer à travers .

### Mise en place de solutions

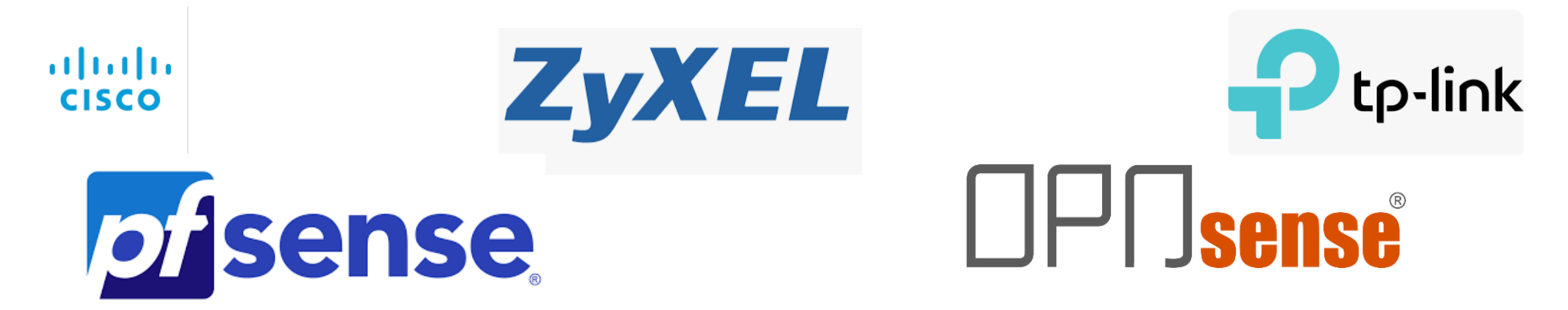

Matériellement parlant

Mise à jour des pc's Antivirus , Pas de wifi Changement de vos routeurs ou/et modem Etc …

### **Je peux vous proposer des solutions et reste à votre disposition**

Le reste des problèmes viennent du comportement des usagers.

Plus clairement :

### C'est vous le problème !!!!

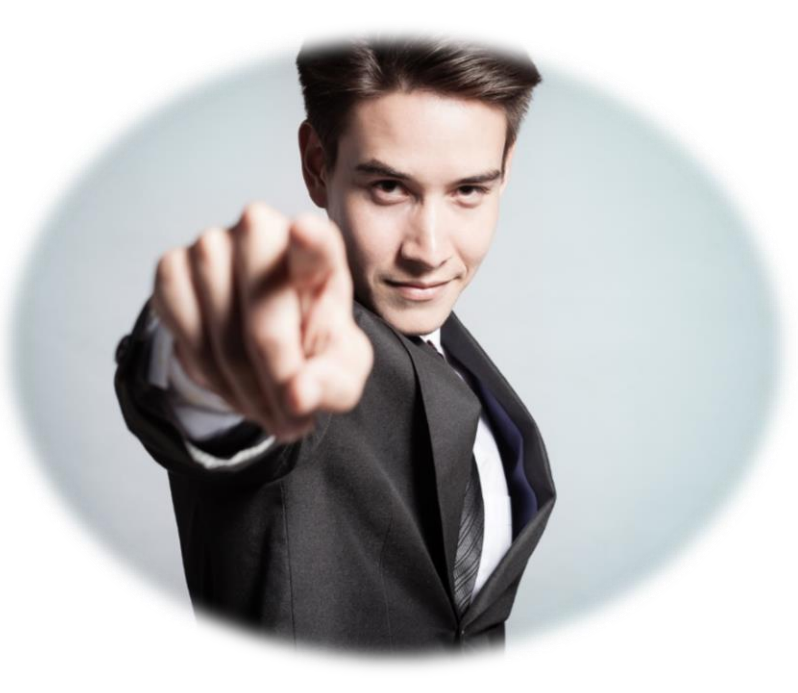

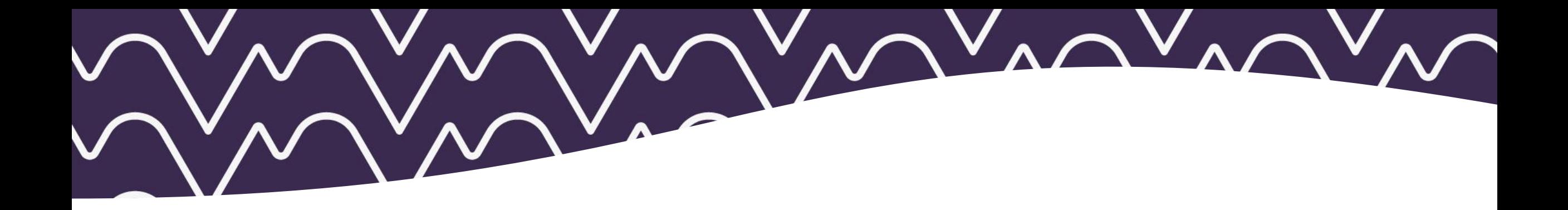

### Votre comportement sur internet : DU BON SENS !!! Recommandations & rappels

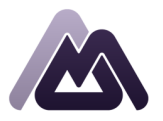

**MELIS & CO'** 

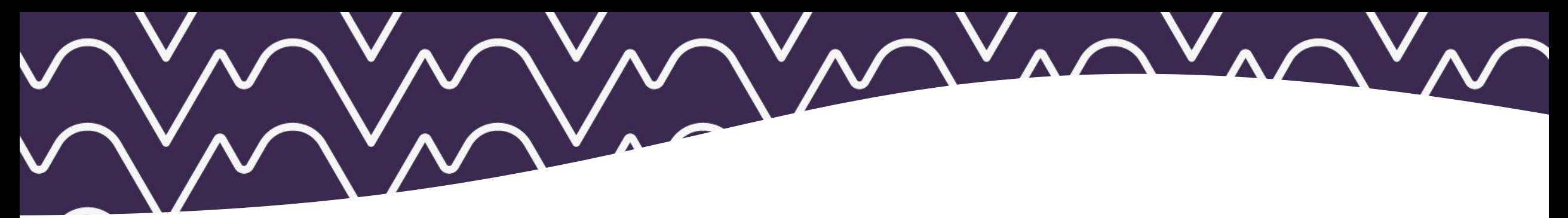

#### **NAVIGATION SUR LE WEB**

Ne pas télécharger sur des sites non sécurisés, privilégier les sites dits sécurisés dont l'URL commence par HTTPS: //.... (ceux qui ont un petit cadenas) et surtout dès qu'il s'agit de faire un REGLEMENT (€) en ligne ! La présence d'un Re-Captcha peut aussi vous indiquer que vous naviguez « en sécurité » ….

#### **MISES A JOUR ET LES SAUVEGARDES**

De son matériel (PC : mise à jour de Windows notamment …) / De ses logiciels / site web ….

#### **MAILS**

Vérifier leur provenance (attention à l'adresse de l'expéditeur, aux fautes dans le mail…ne pas céder à la panique « convocation de la gendarmerie » ….. ; Ne pas ouvrir n'importe quelles pièces jointes

#### **LES MOTS DE PASSE**

- Mots de passe FORTS : en pratique
- Les changer régulièrement et éviter d'utiliser le même mot de passe pour tous les sites sur lesquels vous naviguez !
- Les stocker « intelligemment » :
- Ne pas les divulguer

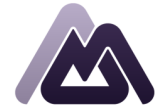

**MELIS & CO'N** 

• 2021 : 81 % des notifications de violations de données mondiales seraient liées à une problématique de mots de passe

Agence Nationale de la Sécurité des Systèmes d'Information

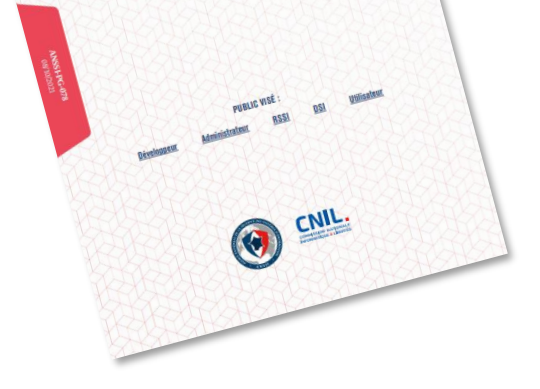

**RECOMMANDATIONS RELATIVES À**<br>RECOMMANDATION MULTIFACTEUR E **RECOMMANDATIONS RELATIVES A**<br>RECOMMANDATION MULTIFACTEUR ET<br>L'AUTHENTIFICATION DE PASSE **ENTIFICATION MULTIME**<br>**ENTIFICATION MULTIME** 

**GUIDE ANSSI** 

### Sécurisation des mots de passe

### Qu'est-ce qu'un mot de passe sécurisé ?

- des chiffres ;
- une ou plusieurs lettres minuscules ;
- ou une plusieurs lettres majuscules ;

RECOMMANDATIONS RELATIVES À L'AUTHENTIFICATION MULTI

L'authentification des différents utilisateurs d'un système d'information (allant des simples utilisateurs aux administrateurs) joue un rôle important dans la gestion de la sécurité d'un

système d'information. L'objectif de ce guide est de proposer des recommandations de sécurité relatives à l'authentification en général (recommandations sur le cycle de vie d'un moyen d'authentification quel qu'il soit) et relatives à l'authentification par mots de passe en particulier. La version en vigueur de ce guide est disponible au téléchargement et se

substitue à toute version antérieure; la version 1.0 du 05/06/2012 est caduque et a été

pplications web (privées ou publiques), etc.

cauel l'authentification s'effectue

Ce guide traite de l'authentification pour tout type d'accès, c'est-à-dire d

comptes à privilèges (par des administrateurs par exemple), de l'accès à des

mandations de ce guide doivent être analysées vis-à-v

uillage d'un terminal (poste Windows, Linux, etc.), de l'accès à des

À voir aussi

.<br>Calculer la « force » d'un mot de pas

• des caractères spéciaux.

ADMINISTRATION > BONNES PRATE

 $\Theta$   $\Omega$ 

dépubliée

OMMANDATIONS RELATIVES À

Quelques exemples :  $3.559wBA}$  $\frac{\binom{7}{68}}{100}$  $^{IVV8.3xD)nl}$  53

**MELIS & CO'M** 

NB : Il existe des générateurs de mots de passe ! Et des outils pour calculer la force de vos mots de passe !

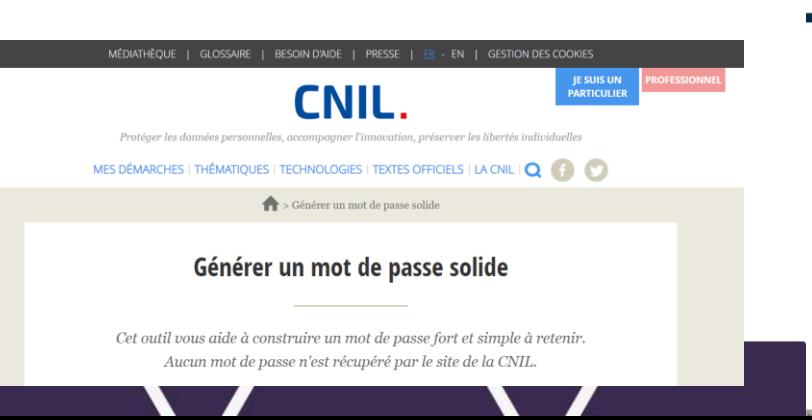

- Cyber,
- frais de reconstitution d'archives,
- e-reputation
- Perte d'exploitation

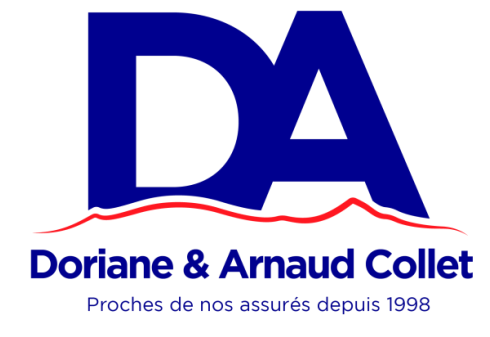

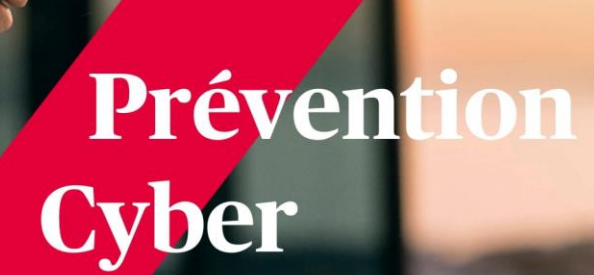

AXA

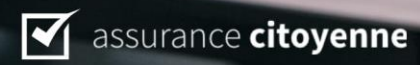

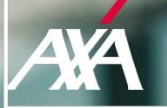

# **Protégez votre<br>
entreprise et<br>
vos données**

**CYBER SECURE** Une réponse adaptée pour la maîtrise de vos risques Cyber

Surance citoyenne

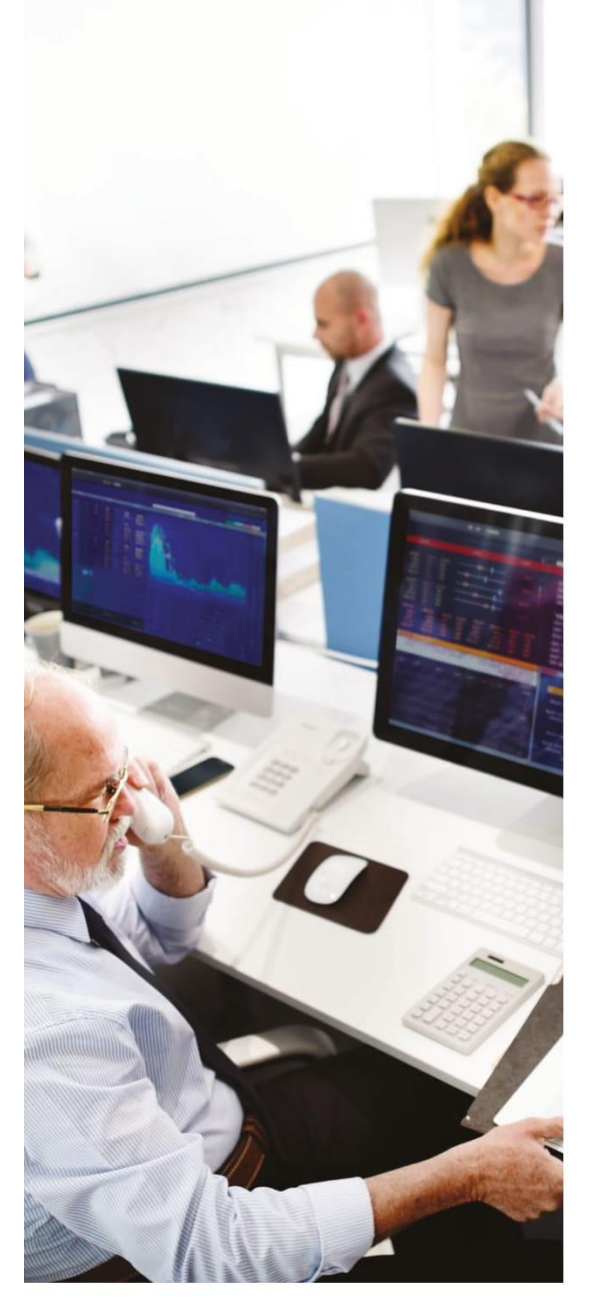

### **CYBER SECURE, l'offre qui vous accompagne**

#### Pour éviter le sinistre : **LA PRÉVENTION**

- Un accompagnement avec nos experts prévention adapté à votre activité et comprenant :
- évaluation, analyse de risques et suivi de plans d'action,
- audit diagnostic de maturité en cybersécurité,
- action de sensibilisation/formation,
- conseil en architecture informatique.
- réalisation de tests d'intrusion infrastructure ou web.

#### Pendant le sinistre : L'ACCOMPAGNEMENT

- Hotline dédiée Cyber Secure : en cas de cyber attaque, contactez notre ligne dédiée disponible 24h/24 7j/7 pour déclarer votre sinistre et bénéficier de l'aide de notre réseau d'experts : - mesures d'urgence, investigations et accompagnement pour la remise en état du Système d'information, - accompagnement juridique et réglementaire.
- Crise Majeure : en cas de sinistre majeur susceptible de porter atteinte à votre image, AXA propose un accompagnement personnalisé pouvant conjuguer : conseils en communication de crise, information juridique et plateforme téléphonique, soutien psychologique.

#### Après le sinistre : L'INDEMNISATION

- Cyber Secure couvre
- automatiquement les conséquences immatérielles des évènements suivants:
- atteinte au système informatique et aux données,
- vol des données personnelles et notification,
- cyber espionnage économique ou industriel,
- protection juridique, usurpation d'identité, litige avec un e-client ou e-fournisseur.
- atteinte à l'e-réputation.
- **Des garanties optionnelles selon** votre besoin de couverture :
- perte d'exploitation,
- responsabilité civile,
- cyber détournement de fonds,
- détournement de lignes téléphoniques, - fraude.

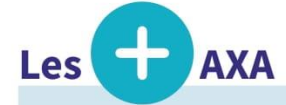

Dans le cadre d'une simple information juridique, vous bénéficiez d'une ligne dédiée auprès d'AXA Protection Juridique du lundi au vendredi, de 9h30 à 19h00.

#### Le résumé des garanties du produit CYBER SECURE

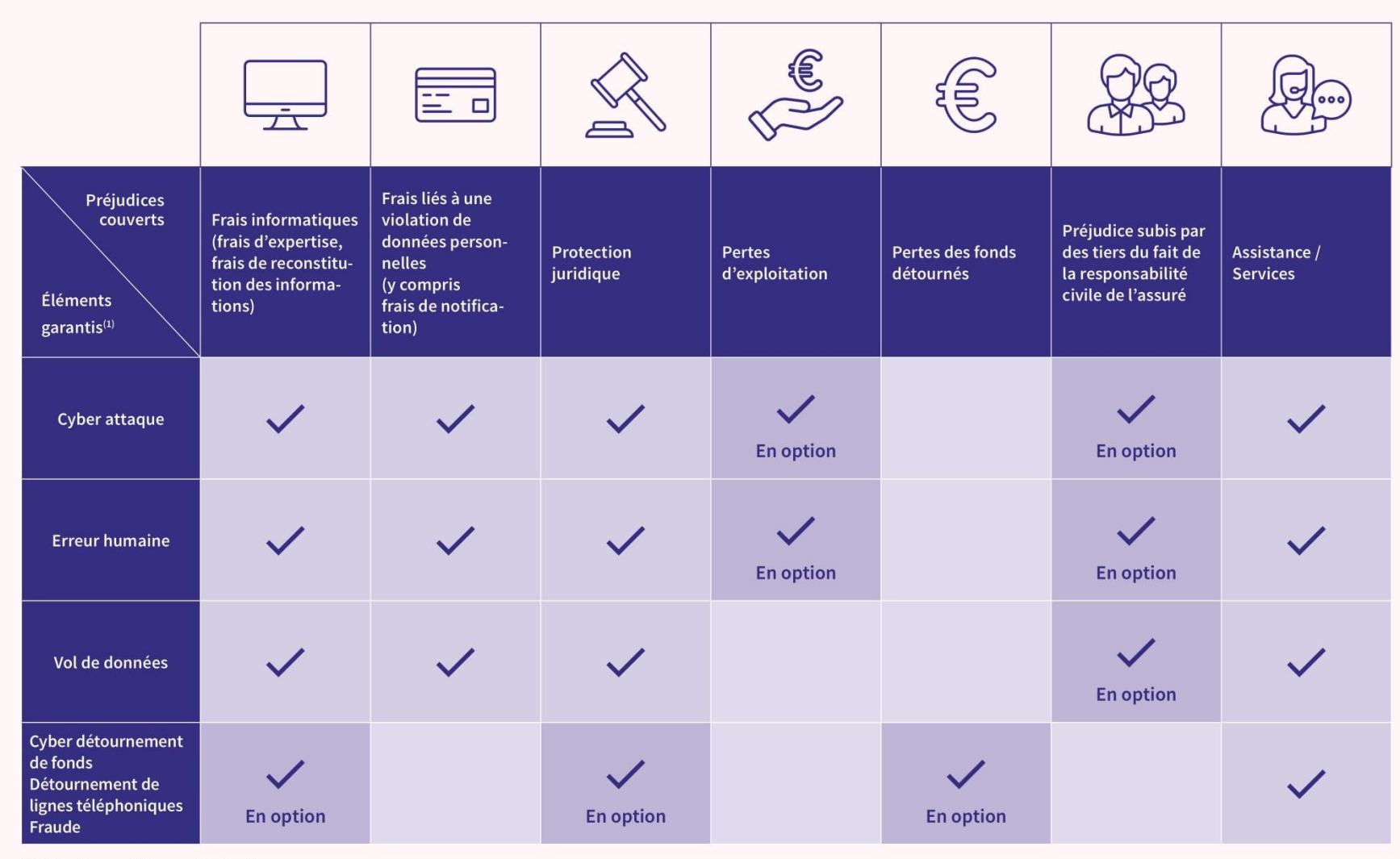

(1) Selon les conditions contractuelles.

### Les risques couverts par l'offre CYBER SECURE

#### **Risques couverts inclus**

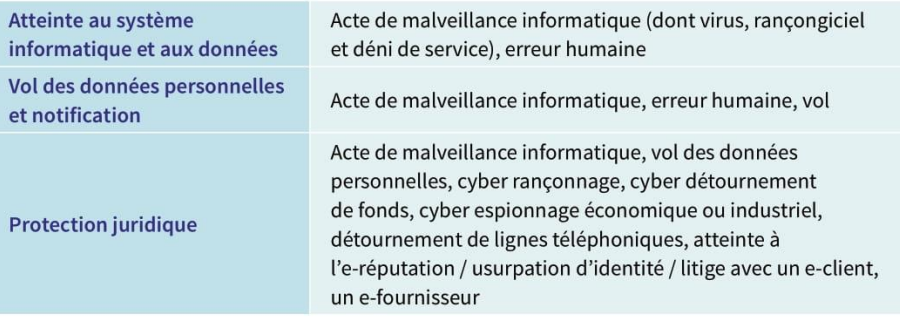

#### **En option**

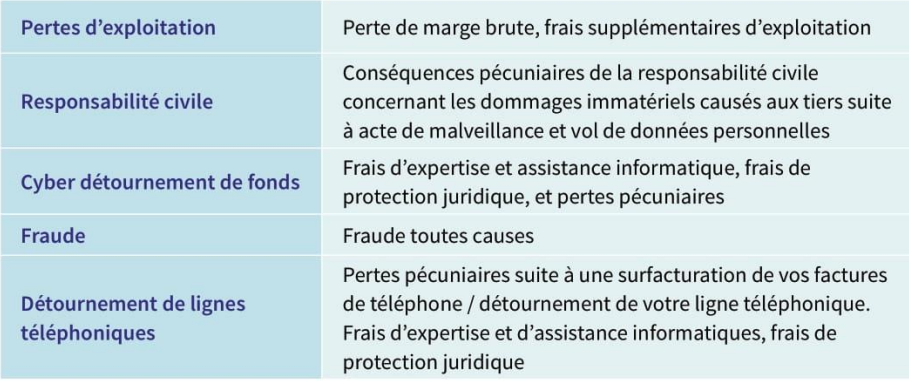

#### **Exemples de sinistres**

#### **Rancongiciel**

Un pirate exploite une vulnérabilité de votre système informatique et y introduit un rançongiciel qui chiffre l'ensemble de vos données. Il vous demande le paiement d'une rançon en échange de la clé de déchiffrage.

Solution AXA : prise en charge des frais d'expertise et d'assistance informatique, de reconstitution des données et des pertes d'exploitation.

#### **Cyber détournement de fonds**

Suite à l'ouverture d'un mail frauduleux contenant en pièce jointe un logiciel malveillant (malware), des hackers s'introduisent dans votre système informatique. Ils accèdent à vos données comptables et détournent 1 000 000 € en modifiant vos coordonnées IBAN et RIB.

Solution AXA : prise en charge des frais d'expertise et d'assistance informatique, de protection juridique (frais de poursuite légale) et indemnisation des pertes de fonds détournés.

#### **Malveillance interne**

Un salarié mécontent de son employeur introduit un logiciel malveillant via une clé USB avant de démissionner. Il récupère ensuite l'ensemble des données clients à distance et les diffuse sur internet, mettant en péril son employeur.

Solution AXA : prise en charge des frais d'expertise et d'assistance informatique, des frais de notification clients, des frais de protection juridique (ex. : atteinte à l'e-réputation).

### Résumé des exclusions du produit Cyber Secure

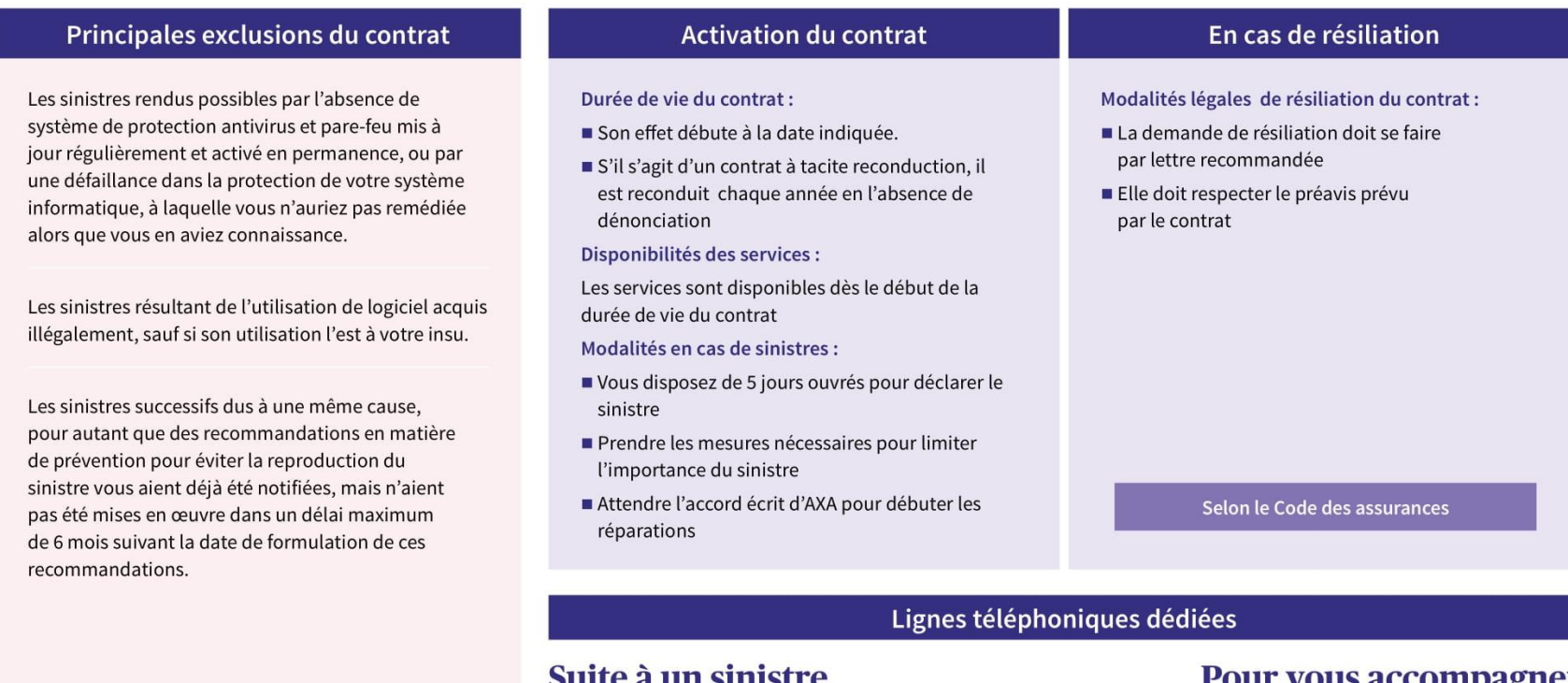

#### ount a un simstre

La hotline dédiée Cyber Secure 24/7 auprès d'AXA Assistance *C* 01 70 95 94 18

Le service Crise Majeure comportant des prestations comme le soutien psychologique ou la communication de crise ( 01.55.92.22.95

#### ruul vuus accompagner

Des conseils juridiques disponibles

du lundi au vendredi de 9h30 à 19h

auprès d'AXA Protection Juridique

**C** 01 30 09 98 74

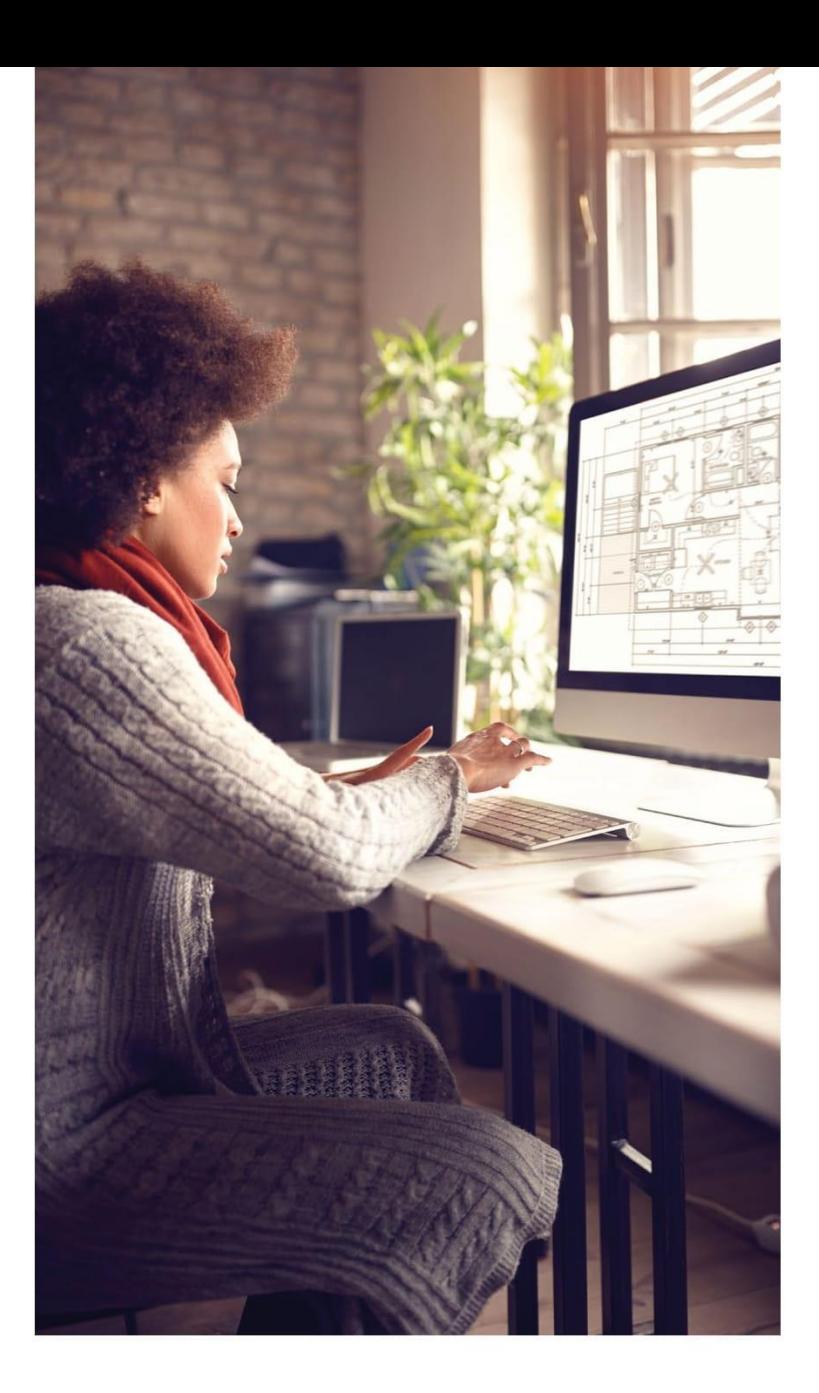

### Pourquoi cette offre est-elle citoyenne?

#### Parce qu'elle fait rimer assurance et confiance

Grâce à une documentation claire et simple, nous améliorons la lisibilité des garanties et exclusions de vos contrats pour une meilleure compréhension.

#### Parce qu'elle encourage vos comportements responsables

- Avec Cyber Secure, si vous avez mis en place un dispositif de protection efficace (déploiement de correctifs de sécurité, sauvegardes quotidiennes...) AXA vous récompense : vous bénéficiez d'un tarif jusqu'à 20 % moins cher.
- AXA encourage vos actions de prévention en mettant à votre disposition un guide de prévention Cyber, des fiches Capital Expérience et des alertes Vigilance Cyber.

#### Parce qu'elle vous permet de préserver **l'environnement**

Moins de papier, moins de complexité ! Avec l'offre Cyber Secure, vous recevez les conditions générales de votre contrat directement dans votre messagerie électronique. Si vous le souhaitez, vous avez même la possibilité d'opter pour la signature électronique de votre contrat.

#### AXA et vos données personnelles :

Comme il est essentiel d'assurer la protection des données collectées, nous nous engageons à respecter leur confidentialité. Retrouvez nos engagements en matière de protection de vos données personnelles sur https://www.axa.com/fr/a-propos-d-axa/confidentialite-des-donnees.

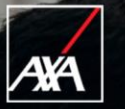

## Prévention<br>Cyber

surance citoyenne

■ Mes données clients sont-elles susceptibles d'intéresser un tiers, la concurrence ? ■ Mon système d'information est il correctement protégé ?

- En cas de cyber attaque, mon entreprise serait-elle affectée si je ne pouvais plus accéder à mon système d'information ou à mes données ? Une baisse significative d'activité est-elle à craindre ? Un arrêt total, mettant en péril l'existence même de mon entreprise, peut-il être envisagé ?
- Ai-je mis en place un plan de continuité d'activité en cas d'indisponibilité de mon système d'information ou de mes données ?
- Qui contacter en cas de cyber attaque pour gérer cette crise ?

Si vous n'avez pas de réponse satisfaisante à ces questions, vous êtes vulnérables. Si vous êtes vulnérables, vous devez vous protéger ...

#### Comment protéger votre entreprise ?

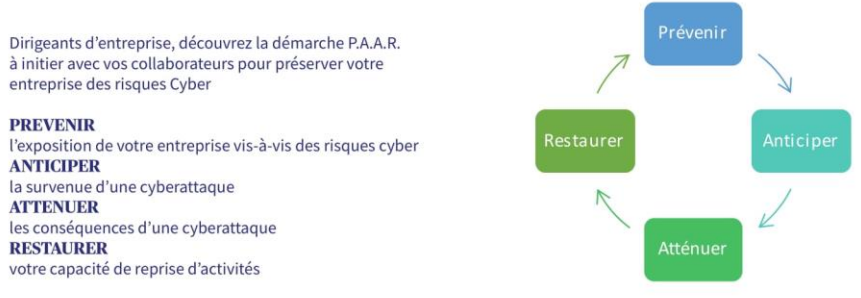

#### Le saviez-vous ?

Les mails et leurs pièces jointes sont des éléments importants dans les cyberattaques, ils représentent le ler vecteur d'attaques (Phishing 79%). Source : Baromètre de la cyber sécurité des entreprise

700 à 800 ordinateurs 80% des cyberattaques peuvent portables sont oubliés par semaine à l'aéroport Charles de Gaulle (CDG) de Paris. Au total plus de 3000 ordinateurs sont égarés chaque semaine dans les 8 principaux aéroports en Europe.

être évitées par la mise en place de mesures simples et très peu coûteuses Source : Centre for Internet See<br>Foundational Organizational, 2018

#### $\gamma$  $\!$  Boîte à outils

Fiche récapitulative de la démarche P.A.A.R

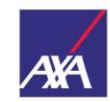

#### **Assurance et Banque**

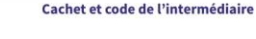

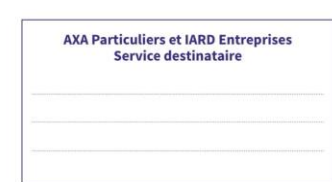

Code

#### **FORMULAIRE DE DÉCLARATION DE RISQUE CYBER SECURE - ASSURANCE DES CYBER RISQUES** Questionnaire simplifié - Entreprises avec CA < 50 M€

Ce questionnaire est conçu pour vous aider à cheminer dans votre propre analyse de risques de malveillance informatique (externe comme interne). Cette démarche peut ainsi vous aider à susciter ou à approfondir le dialogue « cyber » entre les différents décideurs de votre<br>entreprise, notamment dans l'évaluation des conséquences financières d'une cyber atta

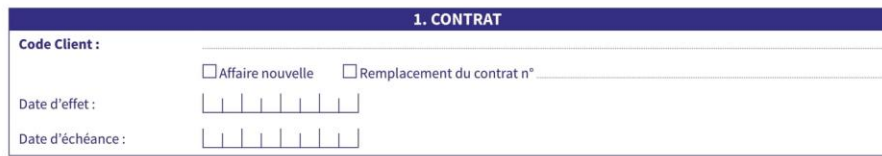

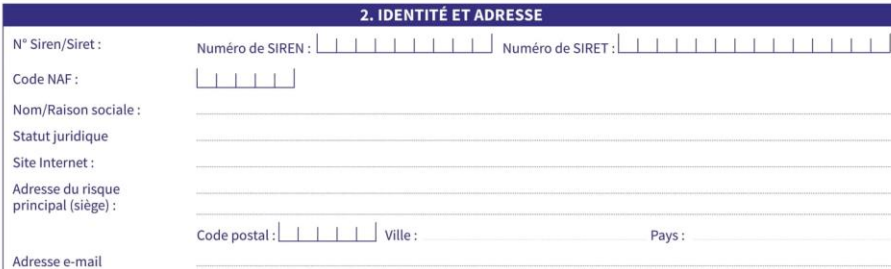

#### 3. CARACTÉRISTIQUES DE VOTRE ACTIVITÉ Secteur d'activité : sélectionner votre secteur d'activité dans la « Liste des secteurs d'activités professionnelles » en annexe.

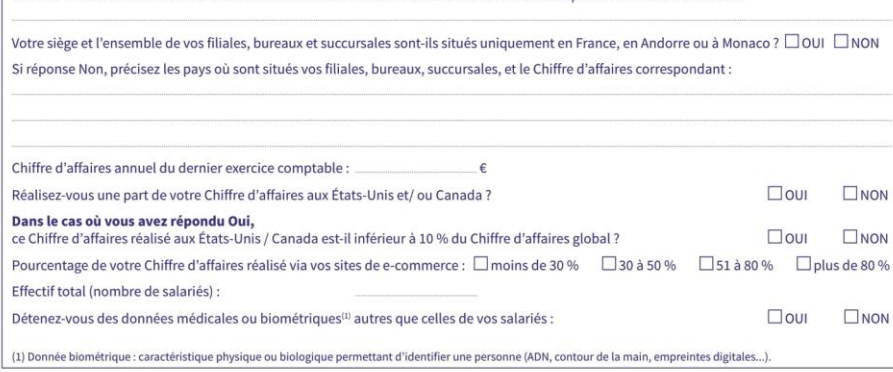

#### 4. QUESTION PRÉALABLE À VOTRE SÉCURITÉ INFORMATIQUE - ANTÉCÉDENTS Votre système informatique est-il équipé d'un antivirus et d'un pare-feu activés en permanence ?  $\square$ OUI  $\square$ NON Si votre réponse est NON vous ne pouvez pas faire une demande de souscription du contrat Cyber Secure. Au cours des 24 derniers mois, avez-vous déjà été victime de cyber-attaques vous ayant causé des préjudices financiers ? □ OUI □ NON Si oui : ■ Précisez le nombre de cyber-attaques vous ayant causé des préjudices au cours des 24 derniers mois : ■ Décrivez la nature, les conséquences, et les coûts de ces cyber attaques, ainsi que les mesures prises depuis :

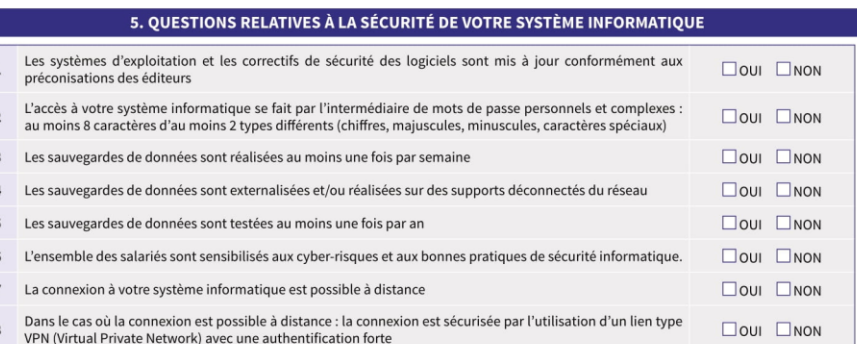

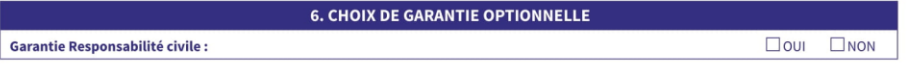

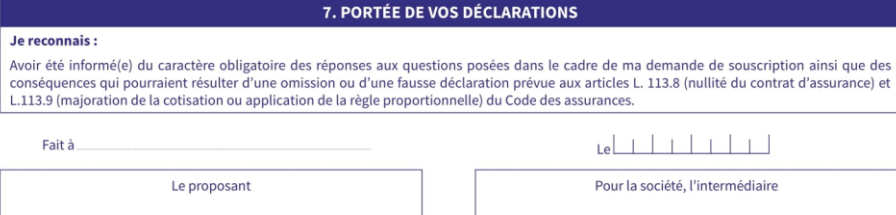

 $\mathbf{I}$  $\Delta$ 

#### 8. ANNEXE - LISTE DES SECTEURS D'ACTIVITÉS PROFESSIONNELLES

Sélectionnez votre secteur d'activité principal : □ Agroalimentaire, Agriculture □ Collectivité locale, Organisme public  $\Box$  Commerce de détail  $\Box$  Construction, BTP  $\Box$  Courtier d'assurance  $\square$  Enseignement □ ESN (sauf hébergeur), High Tech  $\square$  Établissement de santé □ Finance, banque ou assurance (sauf Courtiers d'assurance)  $\Box$  Hébergement (yc hôtels)  $\Box$ Industrie  $\Box$  Laboratoire pharmaceutique, Biotech  $\square$  Loisirs, Restauration  $\Box$  Médias, Communication Médical ou para-médical (hors établissement de santé) □ Négoce et commerce de gros  $\Box$  Organisme à vocation sociale  $\Box$  Production, traitement ou distribution, d'eau, de gaz ou d'électricité □ Profession libérale (hors médical et para-médical) □ Service à la personne  $\Box$  Service et conseil aux entreprises □ Société de télécommunication, Fournisseur d'accès à Internet  $\Box$  Syndicat de salariés, Organisation religieuse, politique, professionnelle, patronale ou consulaire □ Tourisme (yc camping, agence de voyage...) □ Traitement de données et hébergement  $\Box$  Transport aérien ou maritime (yc aéroport et port) □ Transport terrestre ou fluvial

Pour me contacter : Doriane COLLET AXA ASSURANCES Tel : 04 76 07 00 16 Mail : agence.arnaudcollet@axa.fr

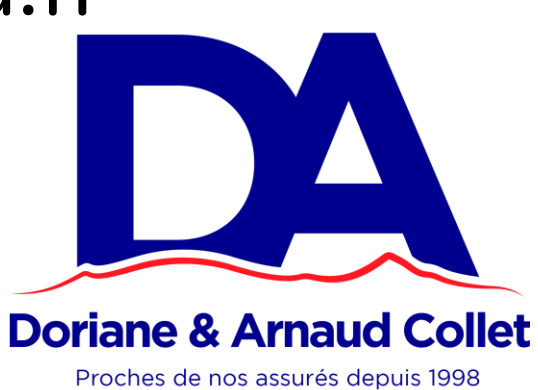